# Unidad 1. Números reales MANAYA BACHILERATO

## **Resuelve**

#### Página 29

#### El pentágono estrellado

**Observa el pentágono estrellado que se muestra a continuación:**

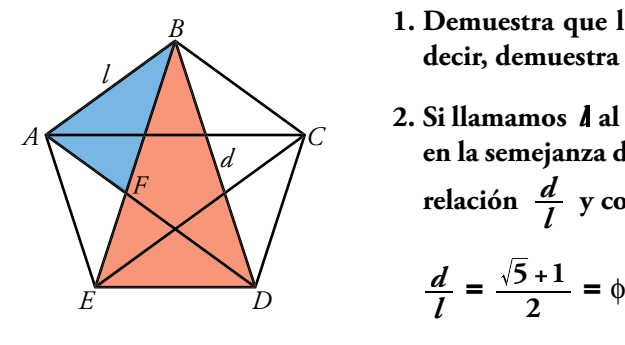

- **1. Demuestra que los triángulos** *ABF* **y** *EBD* **son semejantes (es decir, demuestra que sus ángulos son respectivamente iguales).**
- **2. Si llamamos** *l* **al lado del pentágono y** *d* **a su diagonal, basándote en la semejanza de los triángulos que acabas de demostrar, halla la**

**relación** *<sup>l</sup> d* **y comprueba que es el número áureo:**

$$
\frac{d}{l} = \frac{\sqrt{5}+1}{2} = 0
$$

El ángulo  $\hat{B}$  = 36° en el triángulo *ABF*, y  $\hat{B}$  = 36° en el triángulo *EBD*. Por otra parte los triángulos *DAB y EBD* son iguales, luego el ángulo  $\hat{A}$  en el triángulo *ABF*, *y*  $\hat{D}$  en el triángulo *EBD* son iguales. Por tanto los triángulos son semejantes.

El lado  $AF = d - l$ .

Por la semejanza de los triángulos *ABF* y *EBD*; *BF BD*  $=\frac{ED}{AF}$ ; es decir,  $\frac{d}{l}$  $d - l$  $=\frac{l}{d}$ Operando,  $d(d-l) = l^2$ , por tanto  $d^2 - dl - l^2 = 0$ .

Las soluciones posibles para *d* son  $d = \frac{l \pm \sqrt{l^2 + 4}}{2}$  $d = \frac{l \pm \sqrt{l^2 + 4l^2}}{2} = l \frac{1 \pm \sqrt{5}}{2}$ 

Como *d* no puede ser negativa,  $d = l \frac{1 + \sqrt{5}}{2}$ , y  $\frac{d}{l} = \frac{1 + \sqrt{5}}{2} = \phi$ 

# **1** Lenguaje matemático: conjuntos y símbolos

#### Página 31

#### **1 ¿Verdadero o falso?**

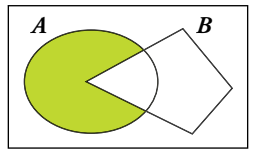

**a) El conjunto coloreado de la izquierda se puede designar** *A* **–** *B***.**

Verdadero, porque la parte coloreada está formada por todos los elementos de *A* que no están en *B***.**

#### **b) El conjunto coloreado de la izquierda se puede designar** *A* ∩ *B'***.**

Verdadero, porque la parte coloreada está formada por todos los elementos de *A* que no están en *B*, ya que *B'* es el complementario de *B*.

#### **c) El conjunto coloreado de la derecha se puede designar:**

 $(A - B) \cup (B - A)$ 

Verdadero, porque para que un elemento esté en el conjunto coloreado, o está en *A* y no está en *B*, o está en *B* y no está en *A*.

#### **d) El conjunto coloreado de la derecha se puede designar:**

$$
(A \cup B) - (A \cap B)
$$

Verdadero, porque para que un elemento esté en el conjunto coloreado, tiene que estar en *A* o en *B*, pero no puede estar en los dos a la vez (*A* ∩ *B*).

#### **e) El conjunto coloreado de la derecha se puede designar (***A* ∩ *B'* **)** ∪ **(***A'* ∩ *B***).**

Verdadero, porque para que un elemento esté en el conjunto, o está en *A* y no está en *B*, o está en *B* y no está en *A*.

#### $f$ )  $x \in \mathbb{Z} \Rightarrow x \in \mathbb{Q}$

Verdadero, porque todos los números enteros son racionales.

**g**)  $[x \in (\mathbf{\dot{3}}) \ y \ x \in (\mathbf{\dot{2}})] \Leftrightarrow x \in (\mathbf{\dot{6}})$ 

#### **( •** *n***) es el conjunto de los múltiplos de** *n***.**

Verdadero, porque si un número es a la vez múltiplo de 2 y de 3, entonces es múltiplo de 2 · 3 = 6.

h) 
$$
(3) \cap (2) = (6)
$$

Es la misma afirmación anterior.

i) 
$$
x \in A - B \implies x \in A \cap B'
$$

Verdadero, porque los elementos de *A* – *B* están en *A* y no están en *B*, luego están en *A* y en *B'*.

**j**)  $(x ∈ A ⇒ x ∈ B)$  es lo mismo que decir  $A ⊂ B$ .

Verdadero, porque la implicación indica que todo elemento de *A* es un elemento de *B*.

$$
k) (x \in A \Rightarrow x \in B) \Leftrightarrow A \subset B
$$

Tenemos que comprobar que las dos siguientes afirmaciones son ciertas:

 $(x ∈ A ⇒ x ∈ B) ⇒ A ⊂ B$  que es la afirmación del apartado j)

*A* ⊂ *B* ⇒ *x* ∈ A ⇒ *x* ∈ B , pero si B contiene a A, es porque todos los elementos de *A* están en *B*, luego son equivalentes y es verdadera la afirmación.

I) 
$$
(x \in A \Rightarrow x \in B) \Rightarrow B \subset A
$$

Falso, porque puede existir algún elemento de *B* que no esté en *A*.

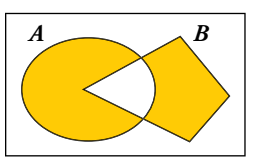

#### $m(x) \in (0, 1) \Leftrightarrow x \in \mathbb{R}$   $y \in (0, 1) \Leftrightarrow x \in \mathbb{R}$

Verdadero, porque los intervalos representan conjuntos de números reales y el intervalo (0, 1) está formado por los números comprendidos entre  $0 \times 1$  que son mayores que  $0 \times 1$  menores que 1, luego son afirmaciones equivalentes.

**n**)  $\sqrt{2}$  ∉ (**R** – **Q**)  $\cap$  (**0**, **1**) pero  $\sqrt{2}/2$  ∈ (**R** – **Q**)  $\cap$  (**0**, **1**)

Verdadero, porque  $\sqrt{2}$  es un número real que no es racional y es mayor que 1, sin embargo  $\sqrt{2}/2$ también es irracional, pero está entre 0 y 1.

#### **ñ) 0,5** ∈ **(**Á **–** Q**)** ∩ **(0, 1)**

Falso, porque 0,5 es racional.

#### **o) (** Á **–** Q**)** ∩ **(0, 1) es el conjunto de los números irracionales positivos menores que 1.**

Verdadero, porque son los números reales que no son racionales, es decir, irracionales, y además tienen que ser mayores que cero, por tanto positivos, y menores que 1.

#### **p**)  $\{x \in \mathbb{Z} \mid l-2 < x \leq 5\} = \{-1, 0, 1, 2, 3, 4, 5\}$

Verdadero, porque los únicos números enteros mayores que –2 y menores o iguales que 5 son los del conjunto indicado.

#### **q) El conjunto de los números enteros mayores que –5 y menores que 7 es** Z∩ **(–5, 7).**

Verdadero, porque, de los números enteros mayores que –5 y menores que 7, están en el intervalo (–5, 7) y además son enteros.

#### **r**) (*x* es un número real pero no es racional)  $\Leftrightarrow x \in \mathbb{R} - \mathbb{Q}$

Verdadero, porque  $\mathbb{R} - \mathbb{Q}$  es el conjunto de todos los números reales menos los racionales, que es equivalente a decir los números reales que no son racionales.

# **2** Números reales. La recta real

#### Página 32

#### Reflexiona y resuelve

**Observa cómo se sitúan estos números en los conjuntos numéricos:**

**Ahora, en tu cuaderno, sitúa los siguientes números en un diagrama similar:**

$$
-\sqrt[3]{1}
$$
; 4,5; 6;  $\sqrt{10}$ ;  $\sqrt[4]{-16}$ ;  $\sqrt[3]{-2}$ ; 27/5; 27/3

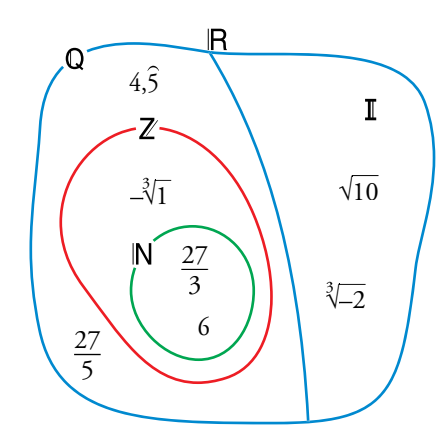

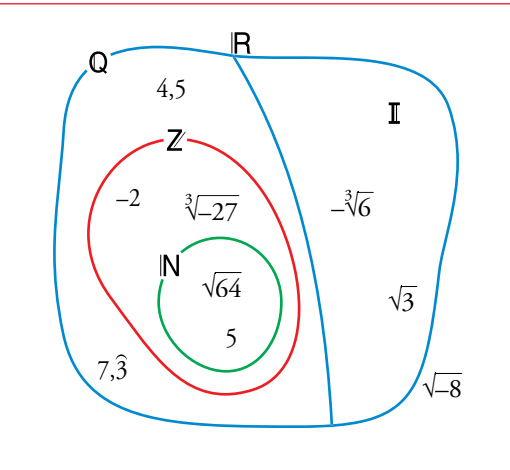

6, 
$$
\frac{27}{3} \in \mathbb{N}
$$
  $-\sqrt[3]{1} \in \mathbb{Z}$  4,5,  $\frac{27}{5} \in \mathbb{Q}$   $\sqrt{10}$ ,  $\sqrt[3]{-2} \in \mathbb{R}$   $\sqrt[4]{-16}$  no es real

#### Página 33

#### **1 Representa los siguientes conjuntos:**

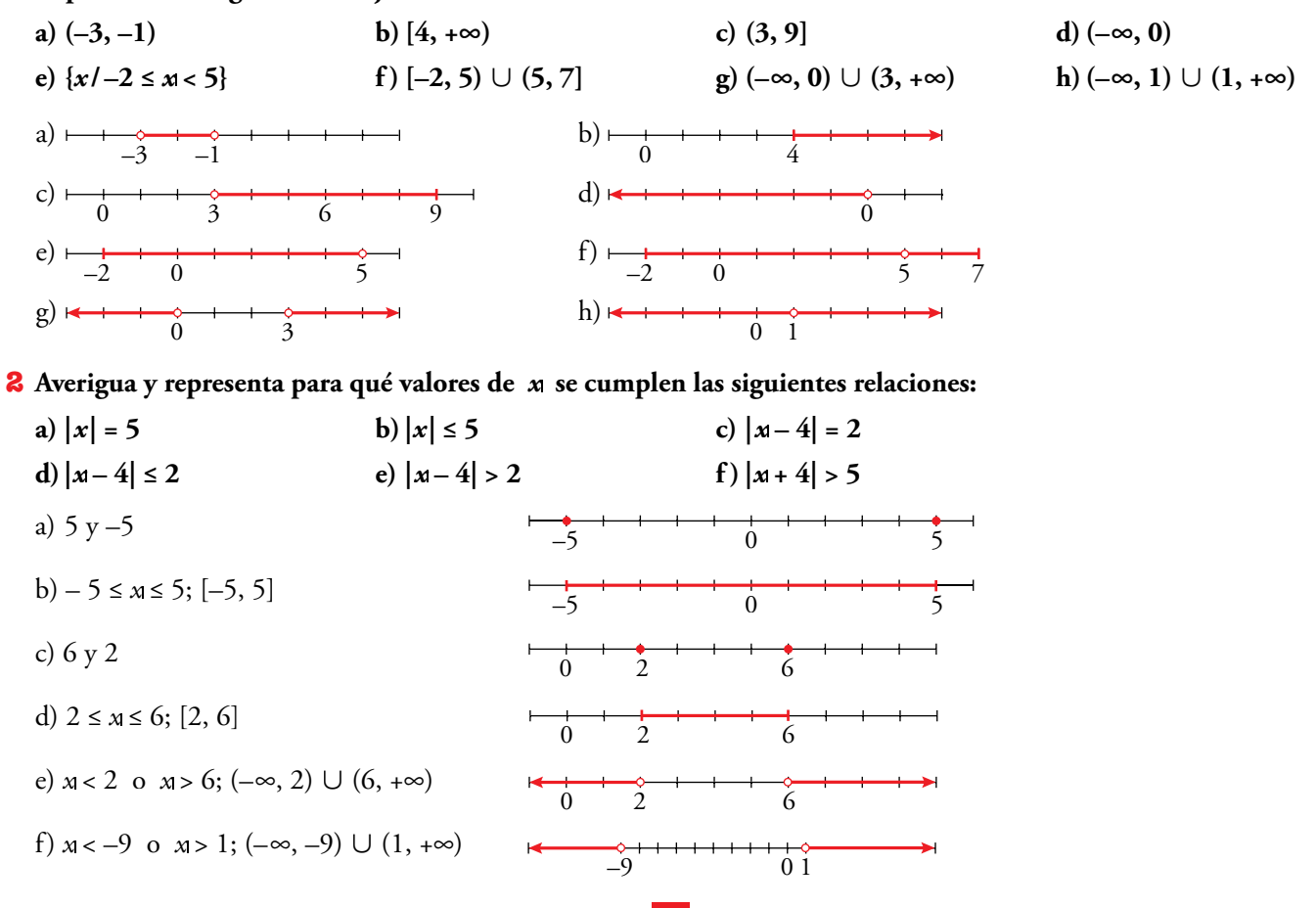

4

# 8 Radicales. Propiedades

#### Página 34

1 Simplifica.

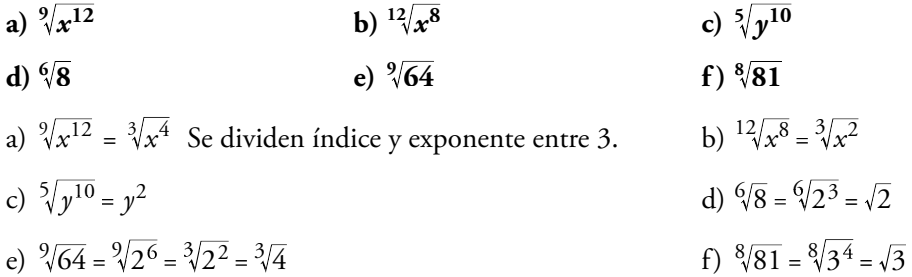

#### **2** :Cuál es mayor,  $\sqrt[4]{31}$  o  $\sqrt[3]{13}$ ?

Reducimos a índice común:  $\sqrt[4]{31} = \sqrt[12]{29791}$ ;  $\sqrt[3]{13} = \sqrt[12]{28561}$ Por tanto, es mayor  $\sqrt[4]{31}$ .

#### **3** Reduce a índice común.

- a)  $\sqrt[12]{a^5}$  y  $\sqrt[18]{a^7}$
- b)  $\sqrt[3]{51}$  y  $\sqrt[9]{132650}$
- a)  $\frac{12\sqrt{a^5}}{9} = \frac{36\sqrt{a^{15}}}{9}$ ;  $\frac{18\sqrt{a^7}}{9} = \frac{36\sqrt{a^{14}}}{9}$
- b)  $\sqrt[3]{51} = \sqrt[9]{132651}$ ;  $\sqrt[9]{132650}$
- 4 Simplifica.

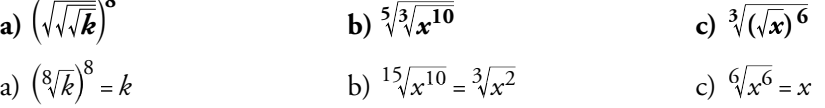

#### Página 35

5 Reduce.

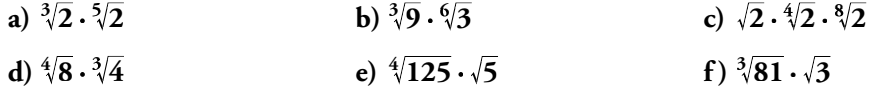

a)  $\frac{15\sqrt{2^5}}{15\sqrt{2^3}} = \frac{15\sqrt{2^8}}{2^8}$ 

- b)  $\sqrt[6]{3^4} \cdot \sqrt[6]{3} = \sqrt[6]{3^5}$
- c)  $\sqrt[8]{2^4} \cdot \sqrt[8]{2^2} \cdot \sqrt[8]{2} = \sqrt[8]{2^7}$
- d)  ${}^{12}\sqrt{8^3} \cdot {}^{12}\sqrt{4^4} = {}^{12}\sqrt{(2^3)^3 \cdot (2^2)^4} = {}^{12}\sqrt{2^{17}} = 2 {}^{12}\sqrt{2^5}$
- e) Se factorizan los radicandos y se reduce a índice común:  $\sqrt[4]{125} \cdot \sqrt{5} = \sqrt[4]{5^3} \cdot \sqrt[4]{5^2} = \sqrt[4]{5^5} = 5\sqrt[4]{5}$
- f) Se factorizan los radicandos y se reduce a índice común:  $\sqrt[3]{81} \cdot \sqrt{3} = \sqrt[6]{(3^4)^2} \sqrt[6]{3^3} = \sqrt[6]{3^{11}} = 3\sqrt[6]{3^5}$

#### 6 Simplifica.

a) 
$$
\frac{5\sqrt{x}}{\sqrt[3]{x}}
$$
  
\nb)  $\frac{\sqrt{a \cdot b}}{\sqrt[3]{a \cdot b}}$   
\nc)  $\frac{6\sqrt{a^3}}{\sqrt[3]{a^2}} = \sqrt[3]{\frac{1}{x^2}} = \sqrt[15]{\frac{1}{x^2}} = \sqrt[15]{x^{-2}}$   
\nd)  $\frac{15\sqrt{x^3}}{\sqrt[3]{a^2}} = \sqrt[6]{\frac{1}{a}} = \sqrt[6]{a^{-1}}$   
\n(b)  $\frac{\sqrt{9}}{\sqrt{a^2 b^2}} = \sqrt[6]{a b}$   
\n**7 Reduce.**  
\na)  $\frac{3\sqrt{3^2}}{\sqrt{3}}$   
\nb)  $\frac{\sqrt{9}}{\sqrt{3}}$   
\nc)  $\frac{5\sqrt{16}}{\sqrt{25}} = \sqrt[4]{3^2 + 6^2 + 6^2} = \sqrt[4]{3^2 + 6^2 + 6^2} = \sqrt[3]{3^2 + 6^2 + 6^2 + 6^2} = \sqrt[3]{3^2 + 6^2 + 6^2 + 6^2} = \sqrt[3]{3^2 + 6^2 + 6^2 + 6^2} = \sqrt[3]{3^2 + 6^2 + 6^2} = \sqrt[3]{3^2 + 6^2 + 6^2} = \sqrt[3]{3^2 + 6^2 + 6^2} = \sqrt[3]{3^2 + 6^2 + 6^2} = \sqrt[3]{3^2$ 

f) Se factorizan los radicandos y se sacan factores de la raíz:  $\sqrt[3]{16} + \sqrt[3]{54} - \sqrt[3]{250} = \sqrt[3]{2^4} + \sqrt[3]{2 \cdot 3^3} - \sqrt[3]{2 \cdot 5^3} = 2\sqrt[3]{2} + 3\sqrt[3]{2} - 5\sqrt[3]{2} = 0$ 

#### Página 36

#### 9 Racionaliza denominadores y simplifica cuanto puedas.

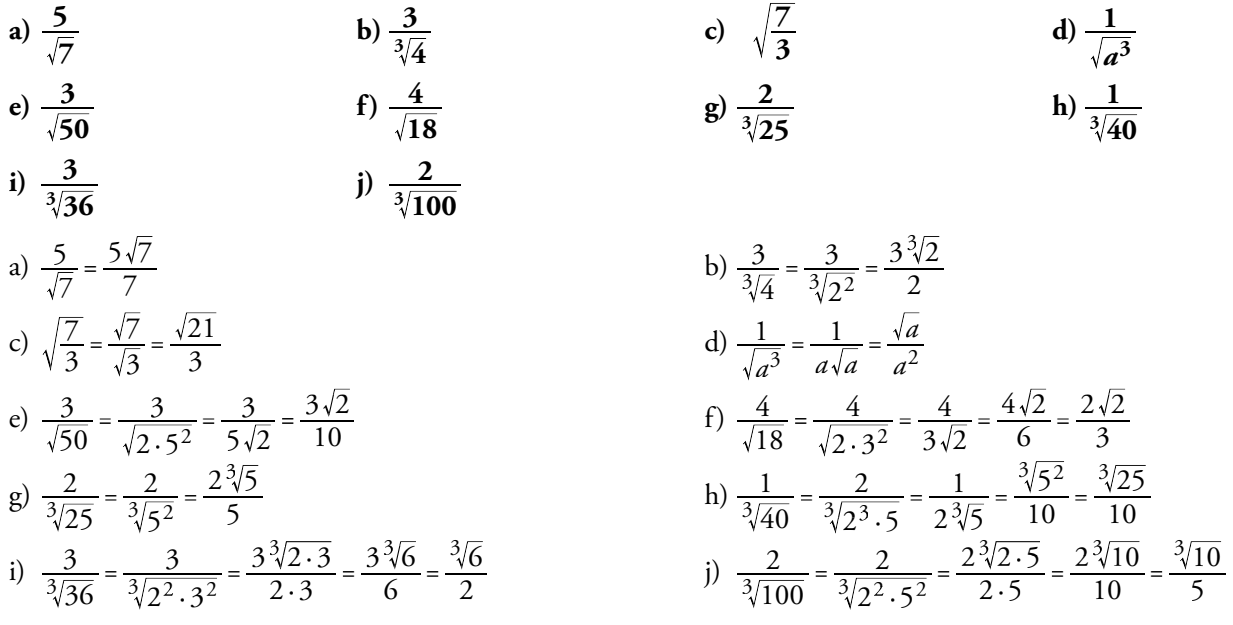

**10** Racionaliza denominadores y simplifica cuanto puedas.

a) 
$$
\frac{1}{\sqrt{2}+1}
$$
  
\nb)  $\frac{x+y}{\sqrt{x}+\sqrt{y}}$   
\nc)  $\frac{a-1}{\sqrt{a}-1}$   
\nd)  $\frac{\sqrt{x}+\sqrt{y}}{\sqrt{x}-\sqrt{y}}$   
\ne)  $\frac{1}{2\sqrt{3}-\sqrt{5}}$   
\nf)  $\frac{3\sqrt{2}+2\sqrt{3}}{3\sqrt{2}-2\sqrt{3}}$   
\ng)  $\frac{1}{\sqrt{2}}+\frac{1}{\sqrt{2}-1}+\frac{1}{\sqrt{2}+1}$   
\nh)  $\frac{1}{\sqrt{x}-\sqrt{y}}+\frac{1}{\sqrt{x}+\sqrt{y}}$   
\na)  $\frac{\sqrt{2}-1}{(\sqrt{2}-1)(\sqrt{2}+1)} = \frac{\sqrt{2}-1}{2-1} = \sqrt{2}-1$   
\nb)  $\frac{(x+y)(\sqrt{x}-\sqrt{y})}{(\sqrt{x}+\sqrt{y})(\sqrt{x}-\sqrt{y})} = \frac{(x+y)(\sqrt{x}-\sqrt{y})}{x-y} = \frac{x\sqrt{x}-x\sqrt{y}+y\sqrt{x}-y\sqrt{y}}{x-y}$   
\nc)  $\frac{(a-1)(a+1)}{(\sqrt{a}-1)(\sqrt{a}+1)} = \frac{(a-1)(\sqrt{a}+1)}{(a-1)} = \sqrt{a}+1$   
\nd)  $\frac{(\sqrt{x}+\sqrt{y})(\sqrt{x}+\sqrt{y})}{(\sqrt{x}-\sqrt{y})(\sqrt{x}+\sqrt{y})} = \frac{x+y+2\sqrt{xy}}{x-y}$   
\ne)  $\frac{(2\sqrt{3}+\sqrt{5})}{(2\sqrt{3}-\sqrt{5})(2\sqrt{3}+\sqrt{5})} = \frac{2\sqrt{3}+\sqrt{5}}{12-5} = \frac{2\sqrt{3}+\sqrt{5}}{7}$   
\nf)  $\frac{(3\sqrt{2}+2\sqrt{3})^2}{18-12} = \frac{18+12+12\sqrt{6}}{6} = \frac{30+12\sqrt{6}}{6} = 5+2\sqrt{6}$   
\ng)  $\frac{1}{\sqrt{2}} + \frac{1}{\sqrt{2}-1} + \frac{1}{\sqrt{2}+1} = \frac{(\sqrt{2}-1)(\sqrt{2}+1)+\sqrt{2}(\sqrt{2}+1)+\sqrt{2}(\sqrt{2}-1)}{2(\sqrt$ 

# 4 Logaritmos. Propiedades

#### Página 39

i)  $log_5 0,04$ 

c)  $log_9 1 = 0$ 

g)  $ln e^4 = 4$ 

a)  $log_2 16 = log_2 2^4 = 4$ 

e)  $log_4 64 = log_4 4^3 = 3$ 

i)  $\log_5 0.04 = \log_5 5^{-2} = -2$ 

1 Halla.

a)  $log_2 16$ b)  $log_2 0,25$ f)  $log_7 49$ e)  $log_4 64$ j)  $\log_6\left(\frac{1}{216}\right)$  c)  $log_9 1$ d)  $log_{10} 0,1$ g)  $\ln e^4$ h)  $\ln e^{-1/4}$ 

b) 
$$
log_2 0,25 = log_2 2^{-2} = -2
$$
  
\nd)  $log_{10} 0,1 = log_{10} 10^{-1} = -1$   
\nf)  $log_7 49 = log_7 7^2 = 2$   
\nh)  $ln e^{-1/4} = -\frac{1}{4}$   
\nj)  $log_6 \left(\frac{1}{216}\right) = log_6 6^{-3} = -3$ 

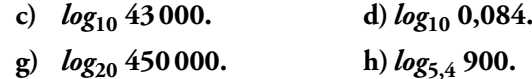

**2** Halla la parte entera de... a)  $log_2 60$ . b)  $log_5 700$ . e)  $log_9 60$ . f)  $ln e$ . a)  $2^5$  = 32;  $2^6$  = 64; 32 < 60 < 64  $5 < log_2 60 < 6 \Rightarrow log_2 60 = 5...$ b)  $5^4$  = 625 ;  $5^5$  = 3125 ; 625 < 700 < 3125  $4 < log_5 700 < 5 \Rightarrow log_5 700 = 4,...$ c)  $10^4 = 10000$ ;  $10^5 = 100000$ ;  $10000 < 43000 < 100000$  $4 < log_{10} 43000 < 5 \Rightarrow log_{10} 43000 = 4...$ d)  $10^{-2} = 0.01$ ;  $10^{-1} = 0.1$ ;  $0.01 < 0.084 < 0.1$  $-2 < log_{10} 0.084 < -1 \Rightarrow log_{10} 0.084 = -1...$ e)  $9^1 = 9$ ;  $9^2 = 81$ ;  $9 < 60 < 81$  $1 < log_9 60 < 2 \Rightarrow log_9 60 = 1...$ f)  $ln e = 1$ g)  $log_{20}$  450 000;  $20^4 = 160\,000$ ;  $20^5 = 3\,200\,000$ Como 20<sup>4</sup> = 160 000 < 450 000 < 3 200 000 = 20<sup>5</sup>  $\Rightarrow$  4 <  $log_{20}$  450 000 < 5. La parte entera de  $log_{20}$  450000 es 4. h)  $log_{5.4}$  900 = 4,0337  $5,4^4 = 850,31; 5,4^5 = 4591,7$ Como  $5.4^4 = 850.31 < 900 < 4591.7 = 5.4^5 \Rightarrow 4 < log_{5.4} 900 < 5.$ La parte entera de log<sub>5.4</sub> 900 es 4.

**3 Aplica la propiedad 8 para obtener los siguientes logaritmos con la ayuda de la calculadora:**

a) 
$$
log_2 1500
$$
 b)  $log_5 200$  c)  $log_{100} 200$  d)  $log_{100} 40$ 

**En cada caso, comprueba el resultado utilizando la potenciación.**

a) 
$$
\frac{\log 1500}{\log 2} = 10,55
$$
;  $2^{10,55} \approx 1500$   
b)  $\frac{\log 200}{\log 5} = 3,29$ ;  $5^{3,29} \approx 200$   
c)  $\frac{\log 200}{\log 100} = 1,15$ ;  $100^{1,15} \approx 200$   
d)  $\frac{\log 40}{\log 100} = 0,80$ ;  $100^{0,80} \approx 40$ 

**4** Calcula sabiendo que  $\log_5 A = 1,8 \text{ y } \log_5 B = 2,4.$ 

**a)** 
$$
log_5 \sqrt{\frac{A^2}{25B}}
$$
 **b)**  $log_5 \frac{5\sqrt{A^3}}{B^2}$   
\n**a)**  $log_5 \sqrt[3]{\frac{A^2}{25B}} = \frac{1}{3} [2 log_5 A - log_5 25 - log_5 B] = \frac{1}{3} [2 \cdot 1, 8 - 2 - 2, 4] = \frac{-0.8}{3} \approx -0.27$   
\n**b)**  $log_5 \frac{5\sqrt{A^3}}{B^2} = log_5 5 + \frac{3}{2} log_5 A - 2 log_5 B = 1 + \frac{3}{2} \cdot 1, 8 - 2 \cdot 2, 4 = 1 + 2, 7 - 4, 8 = -1, 1$ 

**5** Averigua la relación que hay entre *x*<sub>1</sub> e *y*, sabiendo que se verifica:

$$
\ln y = 2x - \ln 5
$$
  
\n
$$
\ln y = 2x - \ln 5 \rightarrow \ln y = \ln e^{2x} - \ln 5
$$
  
\n
$$
\ln y = \ln \frac{e^{2x}}{5} \rightarrow y = \frac{e^{2x}}{5}
$$

### **5** Expresión decimal de los números reales. Números aproximados

#### Página 41

#### **1 ¿Verdadero o falso?**

- **I. El precio de esta vivienda es, aproximadamente, de 390 000** €**, con un error menor que 10 000 €.**
- **II. El precio del menú del día es, aproximadamente, de 12** €**, con un error menor que 1** €**.**

**En I el error absoluto es mucho mayor que en II, pero el error relativo es menor.**

I. E.R. 
$$
\langle \frac{10000}{390000} = 2,5641 \cdot 10^{-2} = 0,025641 \rightarrow E.R. \langle 2,6\%
$$

II. E.R. <  $\frac{1}{12}$  = 8,3333 · 10<sup>-2</sup> = 0,08333  $\rightarrow$  E.R. < 8,3%

El error absoluto nos lo dicen y es mayor en I que en II. Hemos calculado el error relativo en cada caso y vemos que es verdadera la afirmación.

#### **2 Di una cota del error absoluto y otra del error relativo en las siguientes mediciones:**

a) Daniel le dice a su hermana María que la superficie de su casa es de 96,4 m<sup>2</sup>.

**b) Por la gripe se han perdido 37 millones de horas de trabajo.**

,

**c) Juana gana unos 19 000** € **al año.**

a) E.A. 
$$
< 0.05 \, \text{m}^2
$$
; E.R.  $< \frac{0.05}{96.4} = 5.1867 \cdot 10^{-4} = 0.00051867 \rightarrow \text{E.R.} < 0.05\%$ 

b) E.A*.* < 0,5 millones de horas = 500 000 horas

E.R.  $< \frac{0.5}{37} < 0.014 = 1.4\%$ 

c) — Si suponemos que los tres ceros finales se han utilizado para poder expresar la cantidad (es decir, que se trata de 19 mil , redondeando a los "miles de euros"), entonces:

E.A. 
$$
<
$$
 0.5 miles de  $€ = 500 €$  E.R.  $<$   $<$   $0.5/19  $<$  0.027 = 2.7%$ 

— Si suponemos que es 19000  $\in$  exactamente:

$$
E.A. < 0.5 \in \qquad \qquad E.R. < \frac{0.5}{19000} < 0.000027 = 0.0027\%
$$

#### Página 42

#### **3 Calcula en notación cientí ca sin usar la calculadora:**

**a**)  $(800\,000\cdot0.0002)\cdot0.5\cdot10^{12}$  **b**)  $0.486\cdot10^{-5} + 93\cdot10^{-9} - 6\cdot10^{-7}$ a)  $(800\,000 : 0,0002) \cdot 0,5 \cdot 10^{12} = ((8 \cdot 10^5) : (2 \cdot 10^{-4})) \cdot 5 \cdot 10^{11} =$  $=(4 \cdot 10^9) \cdot 5 \cdot 10^{11} = 20 \cdot 10^{20} = 2 \cdot 10^{21}$ 

b) 
$$
0,486 \cdot 10^{-5} + 93 \cdot 10^{-9} - 6 \cdot 10^{-7} = 48,6 \cdot 10^{-7} + 0,93 \cdot 10^{-7} - 6 \cdot 10^{-7} =
$$
  
=  $43,53 \cdot 10^{-7} = 4,353 \cdot 10^{-6}$ 

#### **4 Opera con la calculadora:**

**a**)  $(3,87 \cdot 10^{15} \cdot 5,96 \cdot 10^{-9})$  :  $(3,941 \cdot 10^{-6})$  <br>**b**)  $8,93 \cdot 10^{-10} + 7,64 \cdot 10^{-10} - 1,42 \cdot 10^{-9}$ a)  $(3,87 \cdot 10^{15} \cdot 5,96 \cdot 10^{-9})$  :  $(3,941 \cdot 10^{-6}) \approx 5,85 \cdot 10^{12}$ b)  $8.93 \cdot 10^{-10} + 7.64 \cdot 10^{-10} - 1.42 \cdot 10^{-9} = 2.37 \cdot 10^{-10}$ 

# **7** Fórmula del binomio de Newton

#### Página 45

**1 Desarrolla: a**)  $(x+3)^5$  **b**)  $(2x-x^2)^4$  **c**)  $\left(\frac{x}{2} + \frac{1}{x}\right)^6$ **1** a)  $(x+3)^5 = {5 \choose 0} x^5 + {5 \choose 1} x^4 \cdot 3 + {5 \choose 2} x^3 3^2 + {5 \choose 3} x^2 3^3 + {5 \choose 4} x \cdot 3^4 + {5 \choose 5} 3^5 =$  $= x^5 + 15x^4 + 90x^3 + 270x^2 + 405x + 243$ b)  $(2x - x^2)^4 = {4 \choose 0} (2x)^4 - {4 \choose 1} (2x)^3 \cdot x^2 + {4 \choose 2} (2x)^2 \cdot (x^2)^2 - {4 \choose 3} 2x \cdot (x^2)^3 + {4 \choose 4} (x^2)^4 =$  $= x^8 - 8x^7 + 24x^6 - 32x^5 + 16x^4$ c)  $\left(\frac{x}{2} + \frac{1}{x}\right)^6 = {6 \choose 0} \left(\frac{x}{2}\right)^6 + {6 \choose 1} \left(\frac{x}{2}\right)^5 \left(\frac{1}{x}\right)$ *x x x x* 6  $0/\sqrt{2}$ 6  $1/\sqrt{2}$  $\frac{1}{2}$   $\binom{6}{1}$  $2/12$  $\frac{1}{2}$   $^{2}$   $^{6}$  $3/12$  $\binom{6}{0}\left(\frac{x}{2}\right)^6 + \binom{6}{1}\left(\frac{x}{2}\right)^5\left(\frac{1}{x}\right) + \binom{6}{2}\left(\frac{x}{2}\right)^4\left(\frac{1}{x}\right)^2 + \binom{6}{3}\left(\frac{x}{2}\right)^3 + \left(\frac{1}{x}\right)^3 +$  $+\binom{6}{0} \left(\frac{x}{2}\right)^2 \left(\frac{1}{x}\right)$ *x*  $x$ <sup>*j*</sup>  $\left(6/\right)x$ 6  $0/\sqrt{2}$  $\frac{1}{4}$   $\binom{6}{4}$  $5/12$  $\frac{1}{2}$   $^{5}$   $^{6}$  $6/$  $+\binom{6}{0} \left(\frac{x}{2}\right)^2 \left(\frac{1}{x}\right)^4 + \binom{6}{5} \left(\frac{x}{2}\right) \left(\frac{1}{x}\right)^5 + \binom{6}{5} \left(\frac{1}{x}\right)^6 =$  $=\frac{13}{4x^2} + \frac{13}{16}x$ *x x x x* 4 <u>15</u> 16  $\frac{15}{x^2} + \frac{3}{x^2}$ 16  $\frac{3}{r}$   $\frac{4}{r}$   $\frac{1}{r}$ 64 1 2 5 2 2 4 4  $+\frac{15}{16}x^2+\frac{3}{x^4}+\frac{3}{16}x^4+\frac{1}{x^6}+\frac{1}{64}x^6+$ 

#### **2** Calcula el coeficiente de  $x^5$  en el desarrollo del binomio:

$$
\left(\frac{x^2}{2}-\frac{3}{x}\right)^7
$$

Obtenemos el término *k* + 1 de la expresión  $\left(\frac{x^2}{2} - \frac{3}{x}\right)^7$ 

$$
\binom{7}{k} \left(\frac{x^2}{2}\right)^{7-k} \left(-\frac{3}{x}\right)^k
$$

El grado de *x* en este término es  $2(7 - k) - k$ , que tiene que ser igual a 5:

 $2(7 - k) - k = 5 \Rightarrow k = 3$ El término de grado 5 es  $\binom{7}{3} \left(\frac{x^2}{2}\right)^4 \left(-\frac{3}{x}\right)^3 = -\frac{945}{16}x$  $3/12$ 3  $\binom{7}{3} \left(\frac{x^2}{2}\right)^4 \left(-\frac{3}{x}\right)^3 = -\frac{945}{16}x^5.$ El coeficiente pedido es  $-\frac{945}{16}$ .

### Ejercicios y problemas resueltos

#### Página 46

#### **1.** Intervalos y valor absoluto

#### Hazlo tú. ¿Para qué valores de *x*i se verifica  $|3x-7| < 5$ ?

 $|3x - 7| < 5$ 

Seguimos el razonamiento del apartado a) del ejercicio 1 de esta página:

 $3x - 7 < 5 \rightarrow x < 4$  $3x - 7 > -5; \; 3x > -2 \; \rightarrow \; x > \frac{2}{3}$ 2

Los valores que verifican la expresión son los del intervalo  $\left(\frac{2}{3}, 4\right)$ .

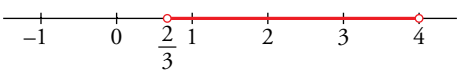

#### **3.** Operaciones con radicales

#### Hazlo tú. Simplifica:

**a**)  $\sqrt{32} + \frac{1}{2} \sqrt{50} - \frac{5}{6} \sqrt{2}$  **b**)  $\sqrt{8ab} \cdot \sqrt[3]{a^2b}$ 

a) Factorizamos y sacamos factores de las raíces:

$$
\sqrt{32} + \frac{1}{2}\sqrt{50} - \frac{5}{6}\sqrt{2} = \sqrt{2^5} + \frac{1}{2}\sqrt{2\cdot 5^2} - \frac{5}{6}\sqrt{2} = 2^2\sqrt{2} + \frac{5}{2}\sqrt{2} - \frac{5}{6}\sqrt{2} = \frac{17}{3}\sqrt{2}
$$

b) Reducimos los radicales a índice común y sacamos factores de las raíces:

 $\sqrt{8ab} \cdot \sqrt[3]{a^2b} = \sqrt[6]{8^3a^3b^3} \cdot \sqrt[6]{(a^2)^2b^2} = 2\sqrt{2} \sqrt[6]{a^3b^3} \sqrt[6]{a^4b^2} = 2\sqrt{2} \sqrt[6]{a^7b^5} = 2\sqrt{2}a^6\sqrt{ab^5}$ 

#### Página 47

#### **4.** Racionalización de denominadores

Hazlo tú. **Racionaliza:**

a) 
$$
\frac{2}{\sqrt[4]{5^3}}
$$
 b)  $\frac{11}{2\sqrt{5}+3}$ 

a) Multiplicamos numerador y denominador por  $\sqrt[4]{5}$ :

$$
\frac{2}{\sqrt[4]{5^3}} \cdot \frac{\sqrt[4]{5}}{\sqrt[4]{5}} = \frac{2\sqrt[4]{5}}{5}
$$

b) Multiplicamos numerador y denominador por  $2\sqrt{5} - 3$ :

$$
\frac{11}{2\sqrt{5}+3} = \frac{11(2\sqrt{5}-3)}{(2\sqrt{5}+3)(2\sqrt{5}-3)} = \frac{11(2\sqrt{5}-3)}{4\cdot5-9} = 2\sqrt{5}-3
$$

#### **5.** Problemas con radicales

Hazlo tú. **El volumen de una pirámide cuadrangular regular, cuyas caras laterales son triángulos equiláteros, es 3 <sup>256</sup> 2. Halla la longitud de su arista.**

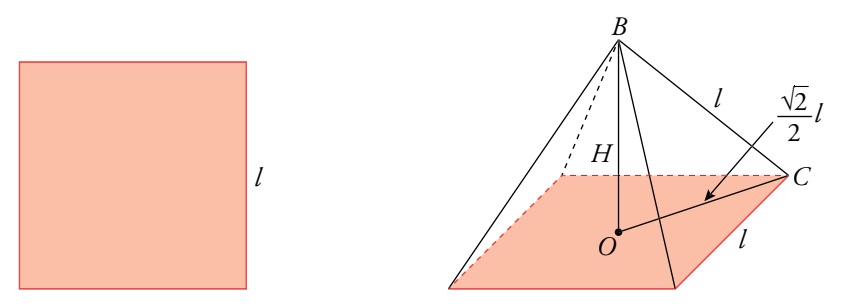

La arista de la cara triangular es igual a la arista de la base.

 $V_{Pirámidd} = \frac{1}{3} A_{base} \cdot H = \frac{1}{3} l^2 \cdot H = \frac{256}{3} \sqrt{2}$ 

La distancia  $\overline{OC}$  es la mitad de la diagonal del cuadrado  $\overline{OC} = \frac{\sqrt{2}}{2}l$ .

La arista es la hipotenusa del triángulo rectángulo de catetos la altura *H* y el lado *OC* .

Por ser la arista igual al lado de la base,  $H^2 = l^2 - \left(\frac{\sqrt{2}}{2}l\right)^2 = \frac{1}{2}$  $\left(\frac{\sqrt{2}}{2}l\right)^2 = \frac{1}{2}l^2$ 

$$
V_{Pirámid\ell} = \frac{1}{3}l^2 \cdot \frac{\sqrt{2}}{2}l = \frac{1}{6}\sqrt{2}l^3
$$
  
Por tanto,  $\frac{1}{6}\sqrt{2}l^3 = \frac{256}{3}\sqrt{2} \Rightarrow l^3 = 256 \cdot 2 = 512 \Rightarrow l = \sqrt[3]{512} = 8$ 

#### Página 48

#### **7.** Logaritmos. Propiedades

#### Hazlo tú. **Calcula** *x* **en estos casos:**

**a**)  $\log_7 x = -2$  **b**)  $\ln 3^{x-1} = 5$  **c**)  $2 \log x - \log 4 = 2 \log 3$ a)  $log_7 x = -2$ 

Usamos la definición de logaritmo: 2 es el exponente que tiene que tener la base 7, para que nos dé *x*:

$$
x = 7^{-2}
$$
;  $x = \frac{1}{49}$ 

b)  $ln 3^{x-1} = 5$ 

Aplicamos la propiedad de los logaritmos: *loga mn* = *nloga m*.

$$
(x-1) \ln 3 = 5 \rightarrow x-1 = \frac{5}{\ln 3} \rightarrow x = \frac{5}{\ln 3} + 1 \rightarrow x = 5,5512
$$

c)  $2log x - log 4 = 2log 3$ 

Aplicamos las propiedades de los logaritmos:

$$
\log x^2 - \log 4 = \log 3^2
$$
  

$$
\log \frac{x^2}{4} = \log 9; \frac{x^2}{4} = 9
$$

*Soluciones:*  $x = -6$ ,  $x = 6$ 

Pero como no se pueden tomar logaritmos de números negativos, la única solución válida es *x* = 6.

#### **8.** Logaritmos. Demostración de una propiedad

Hazlo tú. Demuestra que:  $log_a(P/Q) = log_a P - log_a Q$ 

$$
\log_a \frac{P}{Q} = \log_a P - \log_a Q
$$

Llamamos  $log_a P = x$ ;  $log_a Q = y$ 

Expresamos *P* y *Q* como potencias usando la definición de logaritmo:

$$
P = a^x; \ Q = a^y
$$

Demostración:

 $\log_a \frac{P}{Q} = \log_a \frac{a}{a}$ *y*  $\frac{x}{y}$  =  $\log_a a^{x-y}$  =  $x - y$  =  $\log_a P - \log_a Q$ 

### **9.** Factoriales y números combinatorios

Hazlo tú. Calcula *m* en esta expresión:  $\binom{m}{2}$ = 3!

$$
\binom{m}{2} = 3!
$$
\n
$$
\frac{m(m-1)}{2 \cdot 1} = 3 \cdot 2 \cdot 1
$$
\n
$$
\frac{m^{2} - m}{2} = 6; \ m^{2} - m = 12; \ m^{2} - m - 12 = 0; \ m = \frac{1 \pm \sqrt{1 + 48}}{2} \text{ m} = -3
$$

Como *m* tiene que ser positivo, *m* = 4.

### Ejercicios y problemas guiados

#### Página 49

1. Simplificación de radicales

*Simpli car esta expresión:*

$$
\sqrt{3\sqrt{\frac{12-\sqrt{3}}{\sqrt{108}}}}
$$

$$
\sqrt{3\sqrt{\frac{\sqrt{2^23}-\sqrt{3}}{\sqrt{2^23^3}}}} = \sqrt{3\sqrt{\frac{2\sqrt{3}-\sqrt{3}}{6\sqrt{3}}}} = \sqrt{3\sqrt{\frac{\sqrt{3}}{6\sqrt{3}}}} = \sqrt{3\sqrt{\frac{1}{6}}} = \sqrt{\sqrt{\frac{3^2}{6}}} = \sqrt[4]{\frac{3^2}{6}} = \sqrt[4]{\frac{3^2}{3 \cdot 2}} = \sqrt[4]{\frac{3}{2}}
$$

#### **2.** Valor de un exponente

*Calcular x para que se cumpla la igualdad:*  $3^{x-1} = 173$  $log_3 3^{x-1} = log_3 173$ ;  $(x-1)log_3 3 = log_3 173$  $x - 1 = log_3 173 = 4,69; x = 4,69 + 1 = 5,69$ 

#### **3.** Extracción de factores de un radical

*Extraer fuera del radical los factores que sea posible.*

 $\sqrt{4a^2\,cd+8abcd+4b^2\,cd}$  $\sqrt{4a^2 cd + 8abcd + 4b^2 cd} = \sqrt{cd(4a^2 + 8ab + 4b^2)} = \sqrt{cd(2a + 2b)^2} = (2a + 2b)\sqrt{cd} = 2(a + b)\sqrt{cd}$ 

#### **4.** Propiedades de los logaritmos

*Averiguar la relación que existe entre M, x e y si sabemos que:*

$$
\ln M = \frac{1}{4} (2 \ln x + 3 \ln y - 5 \ln 2)
$$
  
\n
$$
\ln M = \frac{1}{4} (2 \ln x + 3 \ln y - 5 \ln 2) = \frac{1}{4} (\ln x^2 + \ln y^3 - \ln 2^5) = \frac{1}{4} \ln \frac{x^2 \cdot y^3}{2^5} = \ln \sqrt[4]{\frac{x^2 \cdot y^3}{2^5}}
$$
  
\n
$$
M = \sqrt[4]{\frac{x^2 \cdot y^3}{2^5}}
$$

#### **5.** Cotas de error absoluto y relativo

*Acotar el error que se comete al tomar 1,62 como aproximación del número de oro,* ϕ*.*

 $E.A. < 0.005$ E.R.  $< \frac{0}{1}$ 2  $1 + \sqrt{5}$  $\frac{0,005}{1+\sqrt{5}}$  = 3,0902 · 10<sup>-3</sup> = 0,003

Corresponde a un error relativo menor que 0,3 %.

### Ejercicios y problemas propuestos

#### Página 50

### **P**ara practicar

#### Números racionales e irracionales

- **1** Clasifica los siguientes números indicando a cuáles de los conjuntos  $\mathbb{N}, \mathbb{Z}, \mathbb{Q}$  o  $\mathbb{R}$ , pertenecen:
	- **5**; -7;  $\frac{5}{4}$ ;  $\sqrt{\frac{18}{2}}$ ; - $\sqrt{3}$ ;  $\sqrt[3]{-5}$ ;  $4,\hat{7}$ ;  $\frac{\pi}{2}$ 5,  $\sqrt{\frac{18}{2}}$  ∈ **N**  $-7 \in \mathbb{Z}$   $\frac{5}{4}$ , 4,  $\hat{7} \in \mathbb{Q}$   $-\sqrt{3}$ ,  $\sqrt[3]{-5}$ ,  $\frac{\pi}{2} \in \mathbb{R}$
- **2 ¿Cuáles de estos números son irracionales? Expresa como fracción los que sea posible.**
	- a) 3,181818... b)  $\sqrt{1.7}$ c)  $\sqrt{8}$ **d**) 1,020020002... **e**) –4,0333... **f**)  $\sqrt[3]{81}$ **g) 1,3999… h) 2π** a)  $3,181818... = \frac{318-3}{99}$ 99 315  $\frac{-3}{9} = \frac{315}{99} = \frac{35}{11}$  b)  $\sqrt{1,7} = \sqrt{\frac{17}{9}}$  $17 - 1$ 9 16  $\sqrt{\frac{17-1}{9}} = \sqrt{\frac{16}{9}} = \frac{4}{3}$ c)  $\sqrt{8}$  Irracional. d) 1,020020002... Irracional. e)  $-4,0333... = -\frac{403-40}{90}$  $\frac{-40}{0} = -\frac{121}{30}$  f)  $\sqrt[3]{81}$  Irracional. g)  $1,3999... = \frac{139 - 13}{90}$ 5 h)  $2\pi$  Irracional.

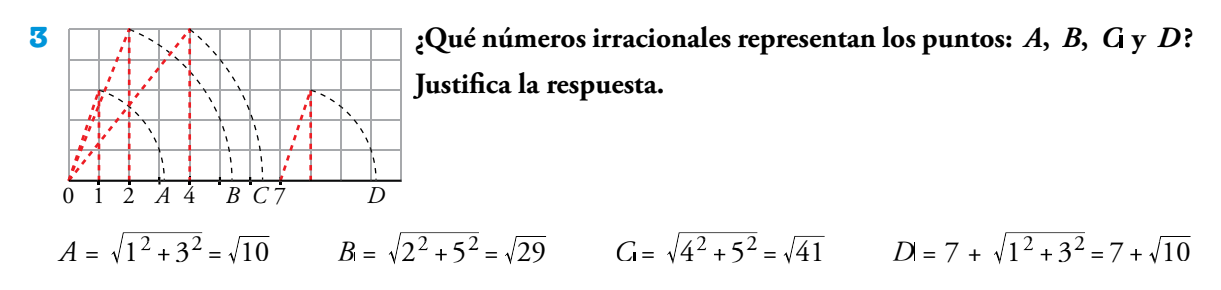

#### **Intervalos y valor absoluto**

- 4 Representa gráficamente y expresa como intervalo o como semirrecta los números que cumplen **la condición dada en cada caso.**
	-
	- **a**) *x* es menor que –5. b) 3 es menor o igual que *x*.
	- **c)** *x* **está comprendido entre –5 y 1. d)** *x* **está entre –2 y 0, ambos incluidos.**
- - **e)** *x* **es mayor o igual que –3 y menor que 2.**

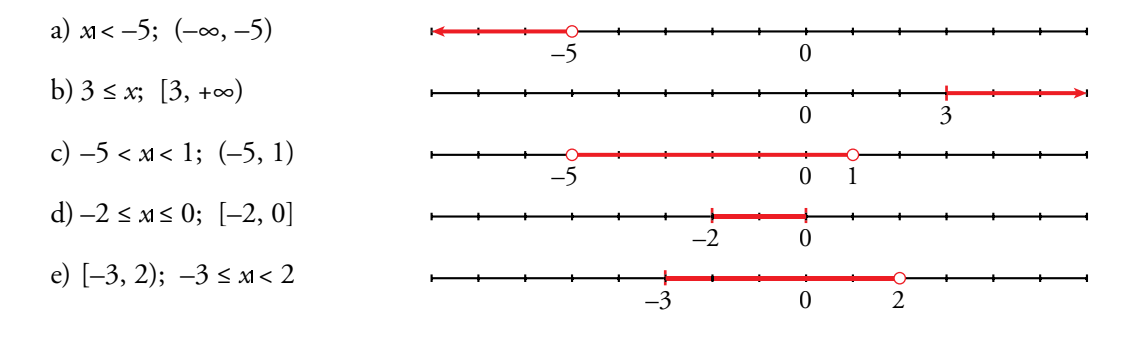

**5** Escribe la desigualdad que verifica todo número *x* que pertenece a estos intervalos o semirrectas:

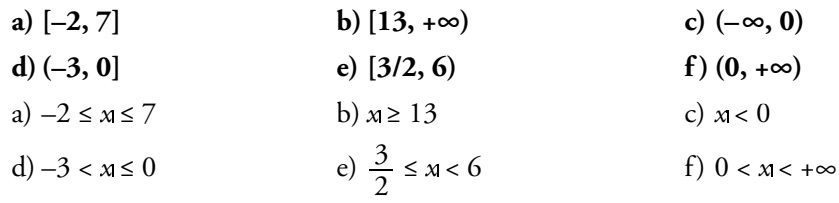

#### **6 Expresa como un único intervalo.**

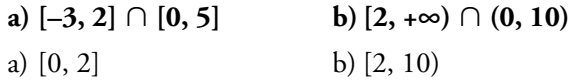

#### **7 Expresa en forma de intervalo los números que cumplen cada una de estas expresiones:**

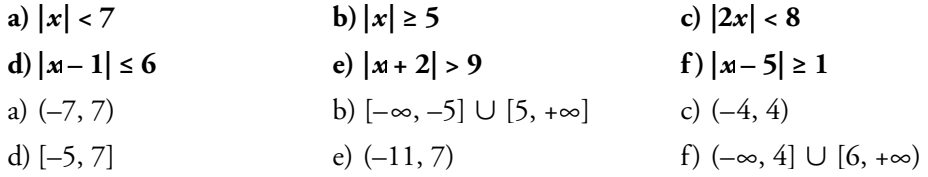

#### **8 Escribe mediante intervalos los posibles valores de** *x* para que se pueda calcular la raíz en cada **caso.**

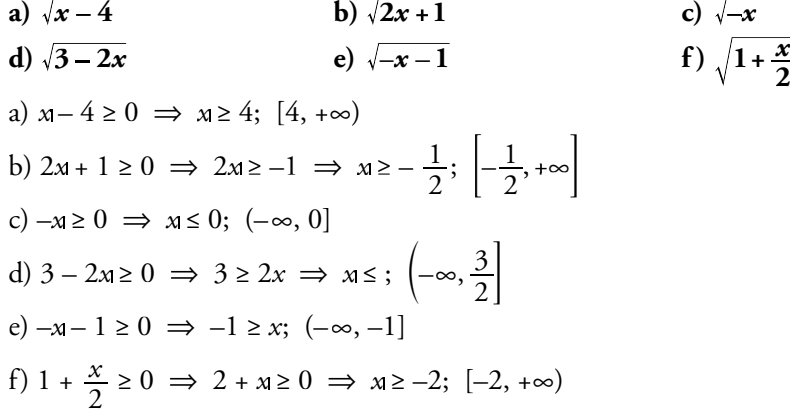

#### **9 Expresa como un único intervalo.**

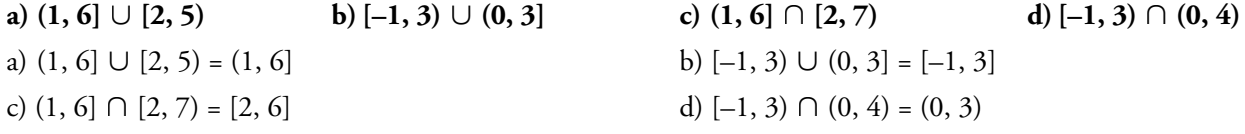

**10 Escribe en forma de intervalo los siguientes entornos:**

#### **a) Centro –1 y radio 2 b) Centro 2 y radio 1/3**

a)  $(-1, -2, -1 + 2) = (-3, 1)$ 

$$
) \left(2 - \frac{1}{3}, 2 + \frac{1}{3}\right) = \left(\frac{5}{3}, \frac{7}{3}\right)
$$

- **11 Describe como entornos los siguientes intervalos:**
	- **a**)  $(-1, 2)$  **b**)  $(1,3; 2,9)$  **c**)  $(-2,2; 0,2)$  **d**)  $(-4; -2,8)$ a)  $C = \frac{-1+2}{2}$  $\frac{-1+2}{2} = \frac{1}{2}$ ;  $R = 2 - \frac{1}{2}$ 1  $=\frac{3}{2}$   $\rightarrow$  Entorno de centro  $\frac{1}{2}$  y radio  $\frac{3}{2}$ . b)  $G = \frac{1, 3 + 2, 9}{2} = 2, 1$ ;  $R = 2, 9 - 2, 1 = 0, 8 \rightarrow$  Entorno de centro 2,1 y radio 0,8. c)  $C = \frac{-2, 2 + 0, 2}{2} = -1$ ;  $R = 0, 2 - (-1) = 1, 2 \rightarrow$  Entorno de centro -1 y radio 1,2. d)  $C = \frac{-4 + (-2, 8)}{2} = -3, 4$ ;  $r = -2, 8 - (-3, 4) = 0, 6 \rightarrow$  Entorno de centro -3,4 y radio 0,6.

#### Radicales

- 12 Introduce los factores dentro de cada raíz.
	- b)  $4\sqrt[3]{\frac{1}{4}}$ a)  $2\sqrt[3]{3}$ d)  $\frac{3}{5}\sqrt[3]{\frac{25}{9}}$ e)  $2\sqrt[4]{4}$ a)  $\sqrt[3]{3 \cdot 2^3} = \sqrt[3]{24}$ c)  $\sqrt{\frac{2^2 \cdot 3x}{x^2 \cdot 2^3}} = \sqrt{\frac{3}{2x}}$ e)  $\sqrt[4]{2^4 \cdot 2^2} = \sqrt[4]{2^6} = \sqrt{2^3} = \sqrt{8}$

#### 13 Saca de la raíz el factor que puedas.

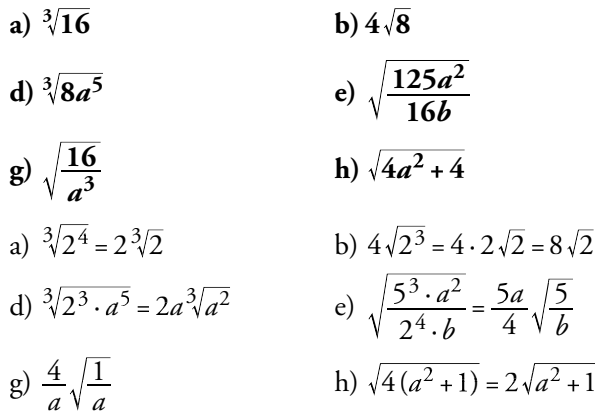

#### 14 Simplifica los siguientes radicales:

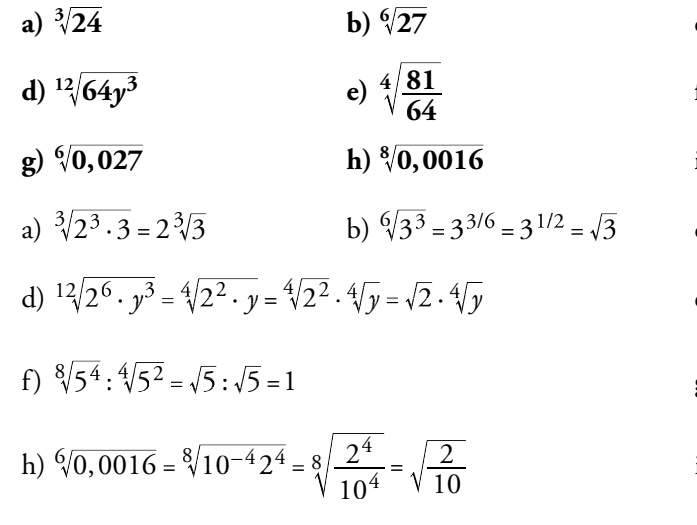

# c)  $\frac{2}{r}\sqrt{\frac{3x}{8}}$ f)  $\frac{1}{5}\sqrt[3]{15}$ b)  $\sqrt[3]{\frac{4^3}{4}} = \sqrt[3]{4^2} = \sqrt[3]{2^4} = \sqrt[3]{16}$ d)  $3\sqrt{\frac{3^3\cdot5^2}{5^3\cdot3^2}} = 3\sqrt{\frac{3}{5}}$ f)  $\sqrt[3]{\frac{3\cdot 5}{5^3}} = \sqrt[3]{\frac{3}{5^2}} = \sqrt[3]{\frac{3}{25}}$

- c)  $\sqrt{1000}$
- f)  $\sqrt{\frac{1}{4} + \frac{1}{9}}$ i)  $\sqrt{\frac{a}{9} + \frac{a}{16}}$

c) 
$$
\sqrt{2^3 \cdot 5^3} = 10\sqrt{10}
$$
  
Q  $\sqrt{13}$  1 13

f) 
$$
\sqrt{\frac{36}{36}} = \frac{1}{6}\sqrt{13}
$$
  
i)  $\sqrt{\frac{25a}{16 \cdot 9}} = \frac{5\sqrt{a}}{12}$ 

c) 
$$
\sqrt[3]{-108}
$$
  
f)  $\sqrt[8]{625} : \sqrt[4]{25}$   
i)  $\sqrt[4]{1 + \frac{9}{16}}$   
c)  $-\sqrt[3]{3^3 \cdot 2^2} = -3\sqrt[3]{2^2}$   
e)  $\sqrt[4]{\frac{3^4}{2^6}} = \frac{3}{\sqrt{2^3}} = \frac{3}{2\sqrt{2}} = \frac{3\sqrt{2}}{4}$   
g)  $\sqrt[6]{0,027} = \sqrt[6]{10^{-3}3^3} = \sqrt[6]{\frac{3^3}{10^3}} = \sqrt{\frac{3}{10}}$   
i)  $\sqrt[4]{1 + \frac{9}{16}} = \sqrt[4]{\frac{25}{16}} = \sqrt[4]{\frac{5^2}{2^4}} = \frac{\sqrt{5}}{2}$ 

#### 15 Reduce a índice común y ordena de menor a mayor.

a)  $\sqrt[4]{5}$ ,  $\sqrt[3]{3}$ ,  $\sqrt{2}$ b)  $\sqrt{6}$ ,  $\sqrt[3]{4}$ c)  $\sqrt[4]{6}$ ,  $\sqrt[5]{10}$ d)  $\sqrt[4]{20}$ ,  $\sqrt[3]{9}$ ,  $\sqrt[6]{100}$ a)  $\frac{12\sqrt{5^3}}{5^3}$ ,  $\frac{12\sqrt{3^4}}{3^4}$ ,  $\frac{12\sqrt{2^6}}{5^4}$ ,  $\frac{12\sqrt{125}}{125}$ ,  $\frac{12\sqrt{81}}{81}$ ,  $\frac{12\sqrt{64}}{64}$   $\rightarrow$   $\sqrt{2} < \sqrt[3]{3} < \sqrt[4]{5}$ b)  $\sqrt[6]{216}, \sqrt[6]{16} \rightarrow \sqrt[3]{4} < \sqrt{6}$ c)  $\sqrt[20]{7776}$ ,  $\sqrt[20]{10000}$   $\rightarrow$   $\sqrt[4]{6}$  <  $\sqrt[5]{10}$ d)  ${}^{12}\sqrt{20^3}$ ,  ${}^{12}\sqrt{9^4}$ ,  ${}^{12}\sqrt{100^2}$ ; tenemos  ${}^{12}\sqrt{10000}$ ;  ${}^{12}\sqrt{6561}$ ;  ${}^{12}\sqrt{8000}$   $\rightarrow$   ${}^{3}\sqrt{9}$  <  ${}^{6}\sqrt{100}$  <  ${}^{4}\sqrt{20}$  16 Realiza la operación y simplifica, si es posible.

a) 
$$
4\sqrt{27} \cdot 5\sqrt{6}
$$
  
\nb)  $2\sqrt{\frac{4}{3}} \cdot \sqrt{\frac{27}{8}}$   
\nd)  $(\sqrt[3]{12})^2$   
\ne)  $(\sqrt[6]{32})^2$   
\na)  $20\sqrt{27 \cdot 6} = 20\sqrt{3^3 \cdot 2 \cdot 2} = 20\sqrt{2 \cdot 3^4} = 180\sqrt{2}$   
\nc)  $\sqrt{\frac{2}{8}} = \sqrt{\frac{1}{4}} = \frac{1}{2}$   
\ne)  $(\sqrt[6]{2^5})^3 = \sqrt[6]{2^{15}} = \sqrt{2^5} = 2^2\sqrt{2} = 4\sqrt{2}$   
\n17 Effectúa y simplifica, si es posible.  
\na)  $\sqrt[3]{2} \cdot \sqrt{3}$   
\nb)  $\sqrt[3]{a} \cdot \sqrt[3]{\frac{1}{a^2}} \cdot \sqrt{a}$ 

c) 
$$
\sqrt{2} \cdot \sqrt{\frac{1}{8}}
$$
  
f)  $\sqrt[3]{24} \cdot \sqrt[3]{3}$   
b)  $2\sqrt{\frac{4 \cdot 27}{3 \cdot 8}} = 2\sqrt{\frac{9}{2}} = 6\sqrt{\frac{1}{2}}$   
d)  $(\sqrt[3]{2^2 \cdot 3})^2 = \sqrt[3]{2^4 \cdot 3^2} = 2\sqrt[3]{2 \cdot 3^2} = 2\sqrt[3]{18}$   
f)  $\sqrt[3]{2^3 \cdot 3} \cdot \sqrt[3]{3} = 2\sqrt[3]{3} \cdot \sqrt[3]{3} = 2$ 

c) 
$$
\left(\frac{\sqrt[6]{32}}{\sqrt{8}}\right)^3
$$
 d)  $\sqrt[3]{2\sqrt{3}}:\sqrt[3]{\sqrt{4}}$   
\nb)  $\sqrt[3]{a} \cdot \frac{1}{\sqrt[3]{a}} \cdot \sqrt{a} = \sqrt{a}$   
\nd)  $\sqrt[3]{\sqrt{2^2 \cdot 3}}:\sqrt[3]{\sqrt{2^2}} = \sqrt[6]{2^2 \cdot 3}:\sqrt[6]{2^2} = \sqrt[6]{3}$ 

c)  $\left(\sqrt[4]{a^3}\cdot\sqrt[5]{a^4}\right)$ :  $\sqrt{a}$ 

18 Expresa con una única raíz.

a)  $\sqrt[6]{2^2 \cdot 3^3} = \sqrt[6]{108}$ 

a)  $\sqrt[4]{\sqrt[3]{4}}$ b)  $\sqrt[3]{2^{4}/8}$ a)  $12\sqrt{4} = 6\sqrt{2}$ b)  $12\sqrt{2^4 \cdot 2^3} = 12\sqrt{2^7} = 12\sqrt{128}$ c)  $20\sqrt{\frac{a^{15} \cdot a^{16}}{a^{10}}} = 20\sqrt{a^{21}} = a^{20}\sqrt{a}$ 

c)  $\left(6\sqrt{\frac{2^5}{2^9}}\right)^3 = \left(6\sqrt{\frac{1}{2^4}}\right)^3 = 6\sqrt{\frac{1}{2^{12}}} = \frac{1}{2^2} = \frac{1}{4}$ 

#### Página 51

19 Racionaliza los denominadores y simplifica.

a) 
$$
\frac{2\sqrt{3}}{\sqrt{18}}
$$
  
\nb)  $\frac{2}{\sqrt[3]{2}}$   
\nc)  $\frac{\sqrt{2}-1}{3\sqrt{2}}$   
\nd)  $\frac{3}{3+\sqrt{3}}$   
\ne)  $\frac{\sqrt{72}-\sqrt{8}}{\sqrt{6}}$   
\nf)  $\frac{5}{\sqrt{3}-\sqrt{2}}$   
\na)  $\frac{2\sqrt{3}}{\sqrt{2}\cdot3^2} = \frac{2\sqrt{3}}{3\sqrt{2}} = \frac{2\sqrt{6}}{3\cdot2} = \frac{\sqrt{6}}{3}$   
\nb)  $\frac{2^{\sqrt[3]{2}}}{2} = \sqrt[3]{4}$   
\nc)  $\frac{(\sqrt{2}-1)\sqrt{2}}{3\cdot2} = \frac{2-\sqrt{2}}{6}$   
\nd)  $\frac{3(3-\sqrt{3})}{9-3} = \frac{9-3\sqrt{3}}{6} = \frac{3(3-\sqrt{3})}{2\cdot3} = \frac{3-\sqrt{3}}{2}$ 

e) 
$$
\frac{\sqrt{2-\sqrt{6}}}{\sqrt{6}}
$$
 Multiplicamos numerador y denominador por  $\sqrt{6}$   

$$
\frac{\sqrt{72}-\sqrt{8}}{\sqrt{6}} \cdot \frac{\sqrt{6}}{\sqrt{6}} = \frac{(\sqrt{72}-\sqrt{8})\sqrt{6}}{6} = \frac{(\sqrt{2^3 3^2}-\sqrt{2^3})\sqrt{6}}{6} = \frac{4\sqrt{12}}{6} = \frac{8\sqrt{3}}{6} = \frac{4}{3}\sqrt{3}
$$

f) 
$$
\frac{5}{\sqrt{3}-\sqrt{2}}
$$
 Multiplicamos numerador y denominador por ( $\sqrt{3}+\sqrt{2}$ )  

$$
\frac{5}{\sqrt{3}-\sqrt{2}} \cdot \frac{(\sqrt{3}+\sqrt{2})}{(\sqrt{3}+\sqrt{2})} = \frac{5(\sqrt{3}+\sqrt{2})}{3-2} = 5\sqrt{3}+5\sqrt{2}
$$

**20** Calcula y simplifica.

a) 
$$
5\sqrt{125} + 6\sqrt{45} - 7\sqrt{20} + \frac{3}{2}\sqrt{80}
$$
  
\nb)  $\sqrt[3]{16} + 7\sqrt[3]{2} - \sqrt[3]{54} - \frac{21}{5}\sqrt[3]{250}$   
\nc)  $-\sqrt{54} + 3\sqrt{24} - \sqrt{150} + \sqrt{294}$   
\na)  $25\sqrt{5} + 18\sqrt{5} - 14\sqrt{5} + 6\sqrt{5} = 35\sqrt{5}$   
\nb)  $\sqrt[3]{2^4} + 7\sqrt[3]{2} - \sqrt[3]{2 \cdot 3^3} - \frac{21}{5}\sqrt[3]{2 \cdot 5^3} = 2\sqrt[3]{2} + 7\sqrt[3]{2} - 3\sqrt[3]{2} - \frac{21}{5} \cdot 5\sqrt[3]{2} = -15\sqrt[3]{2}$   
\nc)  $-\sqrt{2 \cdot 3^3} + 3\sqrt{2^3 \cdot 3} - \sqrt{2 \cdot 3 \cdot 5^2} + \sqrt{2 \cdot 3 \cdot 7^2} = -3\sqrt{2 \cdot 3} + 2 \cdot 3\sqrt{2 \cdot 3} - 5\sqrt{2 \cdot 3} + 7\sqrt{2 \cdot 3} = 5\sqrt{6}$   
\n**21** Simplifica las siguientes expressions:  
\na)  $\sqrt{18} + \sqrt{12} - \sqrt{27} + \sqrt{72}$  b)  $\sqrt{\frac{2}{5}} - 4\sqrt{\frac{18}{125}} + \frac{7}{2}\sqrt{\frac{8}{45}}$  c)  $\frac{7}{5}\sqrt[3]{81a} - 2\sqrt[3]{3a^4} - \frac{\sqrt[3]{3a}}{5}$ 

a) 
$$
\sqrt{2 \cdot 3^2} + \sqrt{2^2 \cdot 3} - \sqrt{3^3} + \sqrt{2^3 \cdot 3^2} = 3\sqrt{2} + 2\sqrt{3} - 3\sqrt{3} + 6\sqrt{2} = 9\sqrt{2} - \sqrt{3}
$$
  
\nb)  $\sqrt{\frac{2}{5}} - 4\sqrt{\frac{2 \cdot 3^2}{5^3}} + \frac{7}{2}\sqrt{\frac{2^3}{3^2 \cdot 5}} = \sqrt{\frac{2}{5}} - 4\frac{3}{5}\sqrt{\frac{2}{5}} + \frac{7}{2}\frac{2}{3}\sqrt{\frac{2}{5}} =$   
\n
$$
= \sqrt{\frac{2}{5}} - \frac{12}{5}\sqrt{\frac{2}{5}} + \frac{7}{3}\sqrt{\frac{2}{5}} = \left(1 - \frac{12}{5} + \frac{7}{3}\right)\sqrt{\frac{2}{5}} = \frac{14}{15}\sqrt{\frac{2}{5}}
$$
  
\nc)  $\frac{7}{5} \sqrt[3]{3^{4}a} - 2\sqrt[3]{3a^{4}} - \frac{\sqrt[3]{3a}}{5} = \frac{7}{3}3\sqrt[3]{3a} - 2a\sqrt[3]{3a} - \frac{\sqrt[3]{3a}}{5} = \left(\frac{21}{5} - 2a - \frac{1}{5}\right)\sqrt[3]{3a} = (4 - 2a)\sqrt[3]{3a}$ 

#### 22 Efectúa y simplifica.

a)  $(\sqrt{2} + \sqrt{3}) (\sqrt{6} - 1)$ **b**)  $(\sqrt{5} - \sqrt{6}) (\sqrt{5} + \sqrt{6})$  **c**)  $(2\sqrt{5} - 3\sqrt{2})^2$ d)  $(\sqrt{2}-1) (\sqrt{2}+1) \sqrt{3}$ a)  $\sqrt{12} - \sqrt{2} + \sqrt{18} - \sqrt{3} = 2\sqrt{3} - \sqrt{2} + 3\sqrt{2} - \sqrt{3} = 2\sqrt{2} + \sqrt{3}$ b)  $5 - 6 = -1$ c)  $20 + 18 - 12\sqrt{10} = 38 - 12\sqrt{10}$ d)  $(2-1)\sqrt{3} = \sqrt{3}$ 

#### 23 Racionaliza y simplifica.

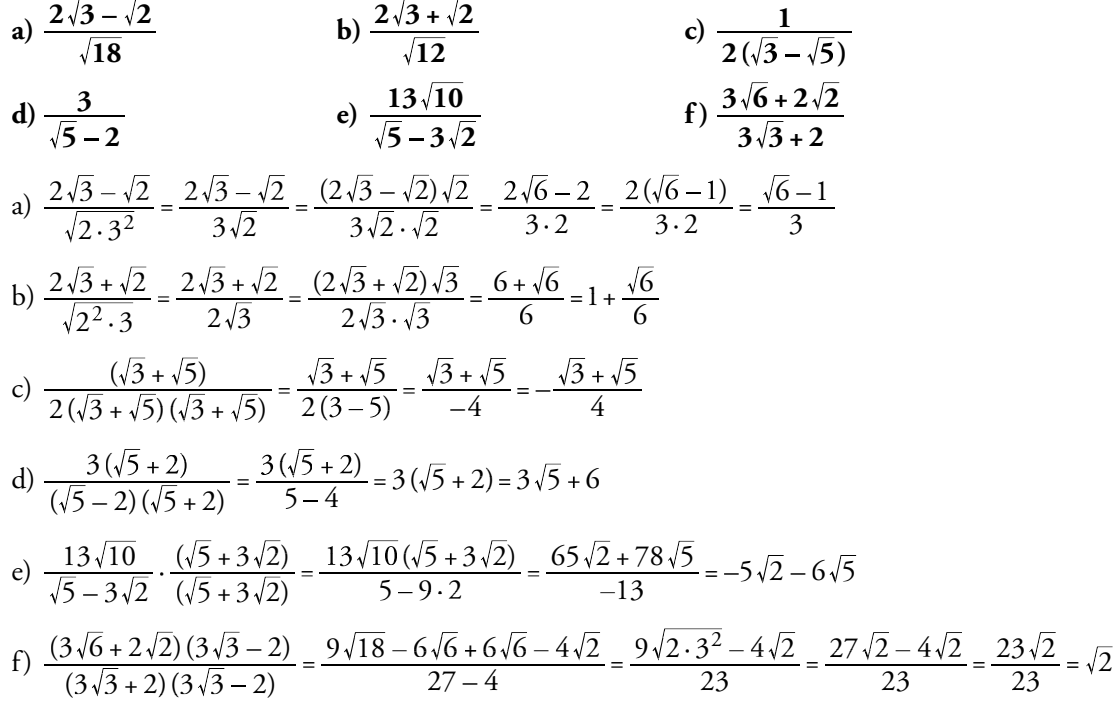

#### **24 Efectúa** y simplifica.

a) 
$$
\frac{3}{\sqrt{3}-\sqrt{2}} - \frac{2}{\sqrt{3}+\sqrt{2}}
$$
  
b)  $\frac{\sqrt{7}-\sqrt{5}}{\sqrt{7}+\sqrt{5}} - \frac{\sqrt{7}+\sqrt{5}}{\sqrt{7}-\sqrt{5}}$   
a)  $\frac{3(\sqrt{3}+\sqrt{2})-2(\sqrt{3}-\sqrt{2})}{(\sqrt{3}-\sqrt{2})(\sqrt{3}+\sqrt{2})} = \frac{3\sqrt{3}+3\sqrt{2}-2\sqrt{3}+2\sqrt{2}}{3-2} = \sqrt{3}+5\sqrt{2}$   
b)  $\frac{(\sqrt{7}-\sqrt{5})^2-(\sqrt{7}+\sqrt{5})^2}{(\sqrt{7}+\sqrt{5})(\sqrt{7}-\sqrt{5})} = \frac{(\sqrt{7}-\sqrt{5}+\sqrt{7}-\sqrt{5})(\sqrt{7}-\sqrt{5}-\sqrt{7}-\sqrt{5})}{7-5} = \frac{2\sqrt{7}(-2\sqrt{5})}{2} = -2\sqrt{35}$ 

### **Logaritmos**

#### 25 Expresa como potencia de la base y calcula aplicando la definición de logaritmo.

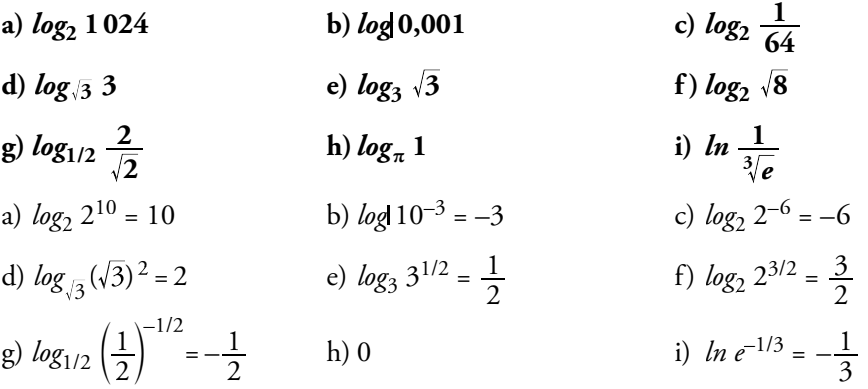

#### **26 Calcula la base de estos logaritmos:**

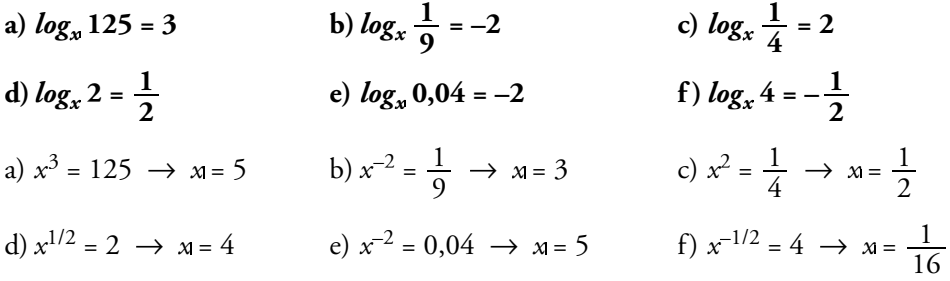

#### **27 Calcula el valor de** *x* **en estas igualdades:**

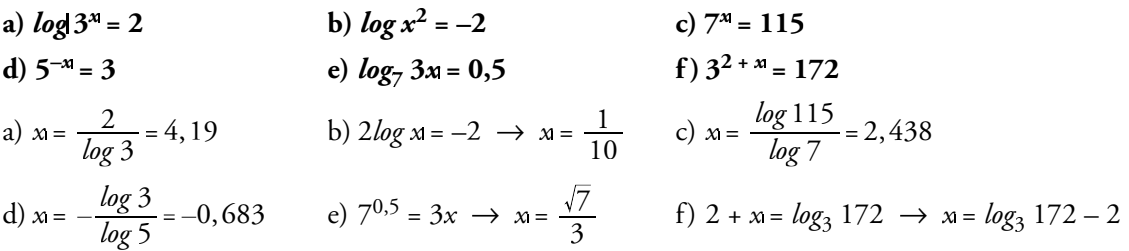

#### **28 Halla con la calculadora y comprueba el resultado mediante potenciación.**

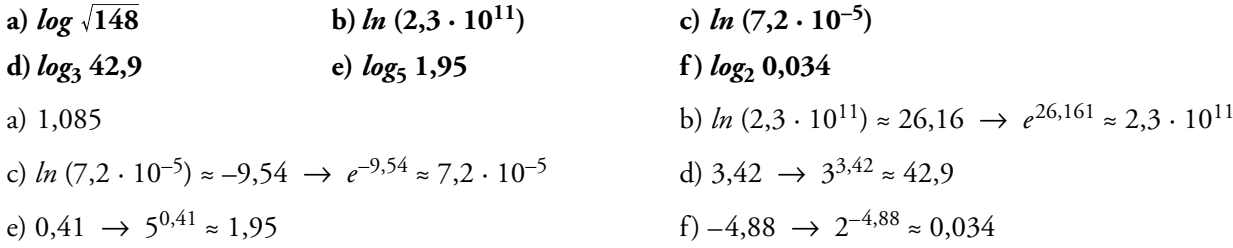

#### **29 Desarrolla las siguientes expresiones:**

a) 
$$
\log \frac{a^2 \sqrt[5]{b^3}}{100c^4}
$$
  
b)  $\ln \frac{\sqrt[4]{x^3} \cdot e^5}{\sqrt{y}}$   
a)  $\log a^2 \sqrt[5]{b^3} - \log 100c^4 = \log a^2 + \log \sqrt[5]{b^3} - \log 10^2 - \log c^4 = 2\log a + \frac{3}{5}\log b - 2 - 4\log c$   
b)  $\ln \frac{\sqrt[4]{x^3}e^5}{\sqrt{y}} = \ln \sqrt[4]{x^3}e^5 - \ln \sqrt{y} = \ln \sqrt[4]{x^3} + \ln e^5 - \ln \sqrt{y} = \frac{3}{4}\ln x + 5 - \frac{1}{2}\ln y$ 

**30 Halla el valor de** *x* **en estas expresiones aplicando las propiedades de los logaritmos:**

a) 
$$
ln x = ln 17 + ln 13
$$
  
\nb)  $log x = log 36 - log 9$   
\nc)  $ln x = 3 ln 5 - 2 ln 10$   
\nd)  $log x = 3 log 2 - \frac{1}{2} log 25$   
\na)  $ln x = ln (17 \cdot 13) \Rightarrow x = 17 \cdot 13 = 221$   
\nb)  $log x = log \frac{36}{9} \Rightarrow x = \frac{36}{9} = 4$   
\nc)  $ln x = ln 5^3 - ln 10^2$ ;  $ln x = ln \frac{5^3}{10^2}$ ;  $x = \frac{5^3}{5^2 \cdot 2^2}$ ;  $x = \frac{5}{2^2} = \frac{5}{4}$ 

d) 
$$
\log x = \log 2^3 - \log 25^{1/2}
$$
;  $\log x = \log 2^3 - \log 5$ ;  $\log x = \log \frac{8}{5}$ ;  $x = \frac{8}{5}$ 

**31 Si**  $\log k = x$ , escribe en función de *x*.

a) 
$$
log 100k
$$
  
\nb)  $log \frac{k}{1000}$   
\nc)  $log k^3$   
\nd)  $log \sqrt[3]{10k}$   
\ne)  $log \frac{1}{k}$   
\nf)  $(log k)^{1/2}$   
\na)  $log 100 + log k = 2 + x$   
\nb)  $log k - log 1000 = x - 3$   
\nc)  $3log k = 3x$   
\nd)  $\frac{1}{3}(log 10 + log k) = \frac{1}{3}(1 + x)$   
\ne)  $log 1 - log k = 0 - x = -x$   
\nf)  $\sqrt{x}$ 

**32 Averigua, en cada caso, la relación entre** *x***,** *y***,** *z***.**

a) 
$$
\log z = 2 \log x - \log y
$$
  
\nb)  $\log z = 2 - \log x - \frac{1}{2} \log y$   
\nc)  $\log z = 1 - \frac{1}{2} (\log x - \log y)$   
\nd)  $\ln z = 1 - 2 \ln x + 2 \ln y$   
\na)  $\log z = \log x^2 - \log y$ ;  $\log z = \log \frac{x^2}{y}$ ;  $z = \frac{x^2}{y}$   
\nb)  $\log z = \log 10^2 - \log x - \log \sqrt{y}$ ;  $\log z = \log \frac{100}{x\sqrt{y}}$ ;  $z = \frac{100}{x\sqrt{y}}$   
\nc)  $\log z = \log 10 - \frac{1}{2} \log \frac{x}{y}$ ;  $\log z = \log 10 - \log \sqrt{\frac{x}{y}}$ ;  $\log z = \log \frac{10}{\sqrt{x}}$ ;  $z = \frac{10\sqrt{y}}{\sqrt{x}}$   
\nd)  $\ln z = \ln e - \ln x^2 + \ln y^2$ ;  $\ln z = \ln \frac{e \cdot y^2}{x^2}$ ;  $z = \frac{e \cdot y^2}{x^2}$ 

#### Notación científica y errores

**33 Efectúa y da el resultado en notación científica con tres cifras significativas. Determina también, en cada caso, una cota del error absoluto y otra del error relativo cometidos.**

a) 
$$
\frac{(3,12\cdot10^{-5}+7,03\cdot10^{-4})8,3\cdot10^{8}}{4,32\cdot10^{3}}
$$
  
\nb) 
$$
\frac{(12,5\cdot10^{7}-8\cdot10^{9})(3,5\cdot10^{-5}+185)}{9,2\cdot10^{6}}
$$
  
\nc) 
$$
\frac{5,431\cdot10^{3}-6,51\cdot10^{4}+385\cdot10^{2}}{8,2\cdot10^{-3}-2\cdot10^{-4}}
$$
  
\na)  $1,41\cdot10^{2}$ ; E.A.  $<0,005\cdot10^{2} = 0,5$   
\nE.R.  $<\frac{0,5}{141}<0,00355$   
\nb)  $-1,58\cdot10^{5}$ ; E.A.  $<0,005\cdot10^{5} = 5\cdot10^{2}$   
\nE.R.  $<\frac{5\cdot10^{2}}{1,58\cdot10^{5}}<3,16\cdot10^{-3}$   
\nc)  $-2,65\cdot10^{6}$ ; E.A.  $<0,005\cdot10^{6} = 5\cdot10^{3}$   
\nE.R.  $<\frac{5\cdot10^{3}}{2,65\cdot10^{6}}<1,89\cdot10^{-3}$ 

**34** Expresa en notación científica y calcula:  $\frac{60\,000^3 \cdot 0,0000}{100^2 \cdot 72\,000\,000 \cdot 0,}$  $600000000002$  $\frac{60000^3 \cdot 0,00002^4}{2,72000000 \cdot 0,0002^5}$ 

 $100^2 \cdot 72000000 \cdot 0,0002$  $.72000000$ 

$$
\frac{(6\cdot10^4)^3\cdot(2\cdot10^{-5})^4}{10^4\cdot7,2\cdot10^7\cdot(2\cdot10^{-4})^5}=150
$$

#### Página 52

- **35** Ordena de mayor a menor los números de cada apartado. Para ello, pasa a notación científica **los que no lo estén.**
	- **a) 3,27 · 1013; 85,7 · 1012; 453 · 1011 b**)  $1,19 \cdot 10^{-9}$ ;  $0,05 \cdot 10^{-7}$ ;  $2000 \cdot 10^{-12}$ a)  $8,57 \cdot 10^{13} > 4,53 \cdot 10^{13} > 3,27 \cdot 10^{13}$ b)  $5 \cdot 10^{-9}$  >  $2 \cdot 10^{-9}$  >  $1.19 \cdot 10^{-9}$

**36** Si  $A = 3,24 \cdot 10^6$ ;  $B = 5,1 \cdot 10^{-5}$ ;  $C = 3,8 \cdot 10^{11}$  y  $D = 6,2 \cdot 10^{-6}$ , calcula  $\left(\frac{A}{B} + C\right) \cdot D$ . Expresa el resultado con tres cifras significativas y da una cota del error absoluto y otra del error relativo **cometidos.**

$$
\left(\frac{A}{B} + C\right) \cdot D = \left(\frac{3,24 \cdot 10^6}{5,1 \cdot 10^{-5}} + 3,8 \cdot 10^{11}\right) \cdot 6,2 \cdot 10^{-6} = \left(\frac{3,24}{5,1}10^{11} + 3,8 \cdot 10^{11}\right) \cdot 6,2 \cdot 10^{-6} = \left(\frac{3,24}{5,1} + 3,8\right)10^{11} \cdot 6,2 \cdot 10^{-6} = 4,4353 \cdot 6,2 \cdot 10^5 = 2,7499 \cdot 10^6
$$

Como queremos tres cifras significativas, la solución que damos es:  $\Im = 2.75 \cdot 10^6$ 

 $E.A. < 5000$ 

E.R. <  $2,74.10$  $\frac{5000}{74.10^6}$  = 1,8248 · 10<sup>-3</sup> = 0,0018248, que corresponde a un 0,18%.

### Factoriales y números combinatorios

#### 37 Calcula.

a) 
$$
\frac{8!}{5!}
$$
  
\nb)  $\frac{10!}{9!}$   
\nc)  $\frac{5! \cdot 4!}{12}$   
\na)  $\frac{8 \cdot 7 \cdot 6 \cdot 5 \cdot 4 \cdot 3 \cdot 2 \cdot 1}{5 \cdot 4 \cdot 3 \cdot 2 \cdot 1} = 8 \cdot 7 \cdot 6 = 336$   
\nb) 10  
\nc)  $\frac{5 \cdot 4 \cdot 3 \cdot 2 \cdot 1 + 4 \cdot 3 \cdot 2 \cdot 1}{12 \cdot 11 \cdot 10 \cdot 9 \cdot 8 \cdot 7 \cdot 6 \cdot 5 \cdot 4 \cdot 3 \cdot 2 \cdot 1} = \frac{4 \cdot 3 \cdot 2 \cdot 1 (5+1)}{12 \cdot 11 \cdot 10 \cdot 9 \cdot 8 \cdot 7 \cdot 6 \cdot 5} = \frac{1}{12 \cdot 11 \cdot 10 \cdot 9 \cdot 8 \cdot 7 \cdot 5} = \frac{1}{3326400}$ 

#### 38 Calcula.

**a)** 
$$
\binom{8}{4}
$$
  
\n**b)**  $\binom{12}{7}$   
\n**c)**  $\binom{37}{35}$   
\n**d)**  $\binom{84}{1}$   
\n**a)**  $\frac{8!}{4!4!} = \frac{8 \cdot 7 \cdot 6 \cdot 5}{4 \cdot 3 \cdot 2 \cdot 1} = 70$   
\n**b)**  $\frac{12!}{7!5!} = \frac{12 \cdot 11 \cdot 10 \cdot 9 \cdot 8}{5 \cdot 4 \cdot 3 \cdot 2 \cdot 1} = 792$   
\n**c)**  $\frac{37!}{35!2!} = \frac{37 \cdot 36}{2} = 666$   
\n**d)**  $\frac{84!}{83!1!} = \frac{84 \cdot 83!}{83!1!} = 84$ 

39 Aplica las propiedades de los números combinatorios para obtener n.

a) 
$$
\binom{6}{n+2} = 1
$$
  
\nb)  $\binom{8}{n-3} = 8$   
\nc)  $\binom{9}{2} = \binom{9}{n}$   
\nd)  $\binom{13}{n-1} = \binom{13}{n+2}$   
\ne)  $\binom{10}{n} + \binom{10}{n+1} = \binom{11}{7}$   
\nf)  $\binom{n}{7} = \binom{n}{9}$   
\n $n-3 = 1 \rightarrow n = 4; n-3 = 7 \rightarrow n = 10$   
\nc)  $n = 2 \quad \text{o} \quad n = 9 - 2 = 7$   
\nd)  $n-1 + n + 2 = 13; 2n + 1 = 13 \rightarrow n = 6$   
\ne)  $n = 6$   
\nf)  $n = 7 + 9 = 16$ 

#### Binomio de Newton

#### 40 Desarrolla.

a) 
$$
(a^2 - 3b)^7
$$
  
\nb)  $(\frac{a}{3} + 2b)^5$   
\na)  $\binom{7}{0}(a^2)^7 + \binom{7}{1}(a^2)^6(-3b) + \binom{7}{2}(a^2)^5(-3b)^2 + \binom{7}{3}(a^2)^4(-3b)^3 +$   
\n $+ \binom{7}{4}(a^2)^3(-3b)^4 + \binom{7}{5}(a^2)^2(-3b)^5 + \binom{7}{6}(a^2)(-3b)^6 + \binom{7}{7}(-3b)^7 =$   
\n $= a^{14} - 21a^{12}b + 189a^{10}b^2 - 945a^8b^3 + 2835a^6b^4 - 5103a^4b^5 + 5103a^2b^6 - 2187b^7$   
\nb)  $\binom{5}{0}\left(\frac{a}{3}\right)^5 + \binom{5}{1}\left(\frac{a}{3}\right)^42b + \binom{5}{2}\left(\frac{a}{3}\right)^3(2b)^2 + \binom{5}{3}\left(\frac{a}{3}\right)^2(2b)^3 + \binom{5}{4}\left(\frac{a}{3}\right)(2b)^4 + \binom{5}{5}(2b)^5 =$   
\n $= \frac{1}{243}a^5 + \frac{10}{81}a^4b + \frac{40}{27}a^3b^2 + \frac{80}{9}a^2b^3 + \frac{80}{3}ab^4 + 32b^5$ 

**41** Halla el noveno término del desarrollo de 
$$
(x^2 - y^2)^{12}
$$
.  
Término noveno:  $\binom{12}{8} (x^2)^4 (-y^2)^8 = 495x^8y^{16}$ 

**42** Halla el término central del desarrollo de 
$$
(\sqrt{a} + \frac{b}{2})^{\circ}
$$
.  
Término central:  $\binom{6}{3} (\sqrt{a})^3 \left(\frac{b}{2}\right)^3 = \frac{20}{8} a^{3/2} b^3 = \frac{5}{2} a^{3/2} b^3$ 

**43** Calcula el coeficiente de  $x^5$  en el desarrollo de  $\left(\frac{2}{x} - x^3\right)^7$  $\left(\frac{2}{x} - x^3\right)'$ .

El término *k*<sup>1</sup> + 1 del desarrollo es:  $\binom{7}{k} \left(\frac{2}{x}\right)^{7-k} (-x^3)^k$ La potencia de *x* en este término es:  $x^{-(7-k)+3k}$ 

Como queremos que el exponente de *x* sea 5:  $-(7 - k) + 3k = 5$ ;  $k = 4$  $\int_{3}^{7} \left(\frac{2}{x}\right)^4 (-x^3)^3 = -560x$  $\binom{7}{3}\left(\frac{2}{x}\right)^4 (-x^3)^3 = -560x^5$ . El coeficiente de *x*<sup>5</sup> es –560.

**44** Calcula el quinto término del desarrollo de  $\left(\frac{1}{2} - 2x\right)^8$  $\left(\frac{1}{x^2} - 2x\right)^6$ .

Término quinto:  $\binom{8}{4} \left(\frac{1}{x^2}^4 (-2x)\right)^4 = \frac{11}{x}$  $\binom{8}{4} \left(\frac{1}{x^2}^4 (-2x)\right)^4 = \frac{1120}{x^4}$  $\binom{8}{4} \left(\frac{1}{x^2}^4 (-2x)\right)^4 = \frac{112}{x^4}$ 

**45** Calcula el coeficiente del sexto término del desarrollo de  $\left(\frac{x}{2} + 3x^2\right)^8$ .

Término sexto:  $\binom{8}{5} \left(\frac{x}{2}\right)^3 (3x^2)^5 = 1701x^{13}$ 

El coeficiente sexto es 1701.

### **P**ara resolver

**46 El volumen de un cubo es 6 6 cm3. Halla:**

- **a) Su arista.**
- **b) La diagonal de una cara.**
- **c) La diagonal del cubo.**

**Da, en cada caso, el valor exacto.**

- a)  $V_{Cuba} = a^3 = 6\sqrt{6} \rightarrow a = \sqrt[3]{6\sqrt{6}}$ ;  $a = \sqrt[3]{\sqrt{6^2 \cdot 6}} = \sqrt[6]{6^3} = \sqrt{6}$  cm b)  $d = \sqrt{a^2 + a^2} = \sqrt{2a^2} = a\sqrt{2} = \sqrt{6}\sqrt{2} = 2\sqrt{3}$  cm c)  $D = \sqrt{a^2 + a^2 + a^2} = a\sqrt{3} = \sqrt{6}\sqrt{3} = 3\sqrt{2}$  cm
- 

3

4

**47** La superficie de un tetraedro es 9 $\sqrt{3}$  cm<sup>2</sup>. Calcula su arista y su volumen. Da el valor exacto.

Un tetraedro tiene 4 caras iguales. La superficie de cada cara es:  $\frac{9\sqrt{3}}{4}$  cm<sup>2</sup>

Cada cara es un triángulo equilátero, en el que  $h = \sqrt{a^2 - (\frac{a}{2})^2} = \frac{1}{2}\sqrt{3}\sqrt{a^2} = \frac{1}{2}\sqrt{3}a$  $A_{Card} = \frac{1}{2}b \cdot b = \frac{1}{2}a \cdot \frac{1}{2}\sqrt{3}a = \frac{1}{4}\sqrt{3}a$ 2  $= \frac{1}{2}a \cdot \frac{1}{2}\sqrt{3}a = \frac{1}{4}\sqrt{3}a^2 = \frac{9\sqrt{3}}{4} \rightarrow a^2 = 9 \rightarrow a = 3$  cm  $V_{Tetraedro} = \frac{1}{3} A_{Base} \cdot h = \frac{1}{3} \frac{9 \sqrt{3}}{4} \cdot \frac{1}{2} \sqrt{3} a = \frac{9}{8} a$ 1  $9\sqrt{3}$  $B_{\text{dSSE}} \cdot b = \frac{1}{3} \frac{9\sqrt{3}}{4} \cdot \frac{1}{2} \sqrt{3} a = \frac{9}{8} a \text{ cm}^3 = \frac{27}{8} \text{ cm}^3$ 

**48 En un prisma hexagonal de lado 8 dm, y altura 12 dm, se inscribe un cono. Calcula su área lateral con una cifra decimal y da una cota del error absoluto y una cota del error relativo cometidos.**

Vamos a calcular el radio de la base del cono inscrito en el hexágono regular.

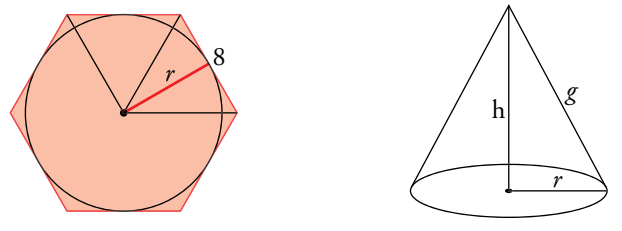

 $r = \sqrt{8^2 - 4^2} = \sqrt{48} = 4\sqrt{3}$  dm

La altura del cono coincide con la del prisma hexagonal, *h* = 12 dm

La generatriz del cono es  $g = \sqrt{r^2 + b^2} = \sqrt{(4\sqrt{3})^2 + 12^2} = 8\sqrt{3}$  dm

La superficie lateral del cono es:

*A<sub>Lateral</sub>* = π · *r* · *g* = π ·  $4\sqrt{3} \cdot 8\sqrt{3}$  = 96π = 301,59 dm<sup>2</sup>

*A*<sub>*Lateral*</sub> = 301,6 dm<sup>2</sup>

E.A.  $< 0.05$  dm<sup>2</sup>

E.R. 
$$
< \frac{0.05}{301,59} = 1,6579 \cdot 10^{-4} = 0,00016579
$$
, que equivale a un 0,02%.

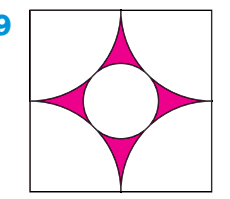

**49 Halla el área de la parte coloreada de esta gura en el que el lado del cuadrado**  mide 1 m. Expresa el área en decímetros cuadrados con tres cifras significati**vas y acota el error cometido.**

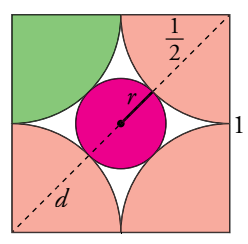

El área pedida es el área del cuadrado, menos cuatro veces el área verde y menos el área roja.

Cuatro veces el área verde es el área de un círculo de radio  $\frac{1}{2}$ , es decir,  $4A_{Verde} = \pi \left(\frac{1}{2}\right)^2 = \frac{1}{4}\pi$ Llamamos *d* a la diagonal del cuadrado:  $d = \sqrt{1^2 + 1^2} = \sqrt{2}$ Calculamos el radio:  $n = \frac{d}{2} - \frac{1}{2}$ 1 2 2  $-\frac{1}{2} = \frac{\sqrt{2}}{2} - \frac{1}{2}$ 

El área roja es el área del círculo de radio  $\frac{\sqrt{2}}{2}$  $-\frac{1}{2}$ .

$$
A_{Rojd} = \pi \left(\frac{\sqrt{2}}{2} - \frac{1}{2}\right)^2 = \frac{3}{4}\pi - \frac{1}{2}\sqrt{2}\pi
$$

*Área pedida* = *A<sub>Cuadrado</sub>* – 4*A<sub>Verde</sub>* – *A<sub>Rojd</sub>* = 1 –  $\frac{1}{4}$ π –  $\left(\frac{3}{4}$ π –  $\frac{1}{2}\sqrt{2}$ π $\right)$ =  $\pi - \frac{1}{2}\sqrt{2}\pi$ 

$$
= \frac{1}{2}\sqrt{2}\pi - \pi + 1 = 7,9849 \cdot 10^{-2} \text{ m}^2 = 7,98 \text{ dm}^2
$$

E.A.  $< 0.005$  dm<sup>2</sup>

E.R. 
$$
< \frac{0,005}{7,9849 \cdot 10^{-2}} = 6,2618 \cdot 10^{-2} = 0,062618
$$
, que equivale al 6,26%.

**50 Un hilo de cobre, cuya resistividad es** ρ **= 1,7 · 10–8** Ω**m, mide 2 m de largo y tiene un diámetro de 0,2 mm. Calcula su resistencia aplicando la fórmula** *R* **=** ρ *l* **/***S***, donde** *l* **es la longitud del hilo y** *S* **el área de la sección del mismo.**

$$
\mathcal{S} = \pi \cdot (0,2)^2 = 0,12566
$$
  
La resistencia es:  $R = \frac{\rho \cdot l}{S} = \frac{1,7 \cdot 10^{-8} \cdot 2}{0,12566} = 2,7057 \cdot 10^{-7} \Omega$ 

**51 Si conocemos la longitud de onda de una radiación luminosa, podemos calcular su frecuencia**  (número de vibraciones por minuto) mediante la fórmula  $v_1 = c/\lambda$  donde *c* es la velocidad **de la luz y** λ **su longitud de onda. Calcula la frecuencia de una radiación roja (**λ **= 7 000 Å; 1 Å = 10–10 m). Acota el error cometido.**

 $u = \frac{c}{\lambda} = \frac{3 \cdot 1}{7000}$  $7000 \cdot 10$  $3 \cdot 10$ 10  $=\frac{3\cdot10^8}{7000\cdot10^{-10}}$  = 4,2857 · 10<sup>14</sup> vibraciones por segundo

 $4.2857 \cdot 10^{14} \cdot 60 = 2,5714 \cdot 10^{16}$  vibraciones por minuto

E.A.  $< 5 \cdot 10^{11}$  vibraciones por minuto

E.R. <  $2,5714.10$  $5.10$ 16  $\frac{11}{10^{16}}$  = 1,9445 · 10<sup>-5</sup> = 0,000019445, que equivale al 0,002 %.

**52** La longitud de una barra metálica después de calentarla es  $h = l_0 (1 + kt)$  donde  $l_0$  es la longitud a 0 °C, *a* la temperatura final y *k* el coeficiente de dilatación lineal. Si una barra de plomo mide 1 m a 800 °C, ¿cuál es su longitud a 200 °C? (En el plomo  $k = 3 \cdot 10^{-5}$ ).

Calculamos *l* 0 a partir de la longitud de la barra a 800 °C:

$$
l = l_0(1 + kt) = l_0(1 + 3 \cdot 10^{-5} \cdot 800) = l_0 \left(\frac{128}{125}\right), \text{ luego } l_0 = \frac{125}{128}
$$

Calculamos ahora la longitud de la barra a 200 ºC:

$$
l = l_0(1 + kt) = \frac{125}{128}(1 + 3 \cdot 10^{-5} \cdot 200) = \frac{125}{128} \cdot \frac{503}{500} = \frac{503}{512} = 0,98242 \text{ m}
$$

**53 La estrella R136a1, descubierta recientemente, está a 165 000 años-luz y tiene una masa actual equivalente a 265 veces la masa del Sol. Expresa la distancia en kilómetros y la masa en kilogramos. Da, en cada caso, cotas del error absoluto y del error relativo.**

Un año luz es aproximadamente  $9,46 \cdot 10^{12}$  km.

La distancia de la estrella R136a1 a la Tierra es: *d* = 165 000 · 9,46 · 1012 = 1,5609 · 1018 km E.A.  $< 5 \cdot 10^{13}$  km

E.R. 
$$
\langle \frac{5 \cdot 10^{13}}{1,5609 \cdot 10^{18}} = 3,2033 \cdot 10^{-5} = 0,000032
$$
, que equivale al 0,0032%.

La masa del Sol es, aproximadamente,  $1,9891 \cdot 10^{30}$  kg.

La masa de la estrella R136a1 es: *m* = 265 · 1,9891 · 10<sup>30</sup> = 5,2711 · 10<sup>32</sup> kg

E.A. 
$$
< 5 \cdot 10^{27}
$$
 kg

E.R. <  $5, 2711 \cdot 10$  $5.10$ 32  $\frac{27}{10^{32}}$  = 9,4857 · 10<sup>-6</sup> = 0,0000094857, que equivale al 0,00095%.

**54 Calcula** *k* **en cada caso.**

a) 
$$
\frac{12(k-2)!}{k!} = 1
$$
 b)  $\binom{k}{k-2} = 10$  c)  $3\binom{k}{4} = 5\binom{k}{2}$  d)  $\frac{(k+6)!}{(k+4)!} = 72$   
\na)  $\frac{12(k-2)!}{k(k-1)(k-2)!} = 1$ ;  $\frac{12}{k(k-1)} = 1$ ;  $12 = k^2 - k$ ;  $k = 4$ ,  $k = -3$   
\nComo *k* no puede ser negativo,  $k = 4$ .  
\nb)  $\frac{k(k-1)(k-2)!}{(k-2)!2!} = 10$ ;  $\frac{k(k-1)}{2} = 10$ ;  $k^2 - k = 20$ ;  $k = 5$ ,  $k = -4$   
\nComo *k* no puede ser negativo,  $k = 5$ .

c)  $k \geq 4$ 

$$
3\frac{k(k-1)(k-2)(k-3)(k-4)!}{4!(k-4)!} = 5\frac{k(k-1)(k-2)!}{2!(k-2)!} \rightarrow 3\frac{k(k-1)(k-2)(k-3)}{4!} = 5\frac{k(k-1)}{2!} \rightarrow
$$
  

$$
\rightarrow 3\frac{k(k-1)(k-2)(k-3)}{24} - 5\frac{k(k-1)}{2} = 0
$$

Simplificamos dividiendo entre  $k(k-1)$ , que nunca vale cero puesto que  $k \geq 4$ :

$$
3\frac{(k-2)(k-3)}{24} - \frac{5}{2} = 0 \rightarrow \frac{(k-2)(k-3) - 20}{8} = 0; \frac{k^2 - 5k - 14}{8} = 0 \ll k = -2
$$

Como tiene que ser  $k \ge 4$ , la solución es  $k = 7$ .

d) 
$$
\frac{(k+6)(k+5)(k+4)!}{(k+4)!}
$$
 = 72  $\rightarrow$  (k+6)(k+5) = 72  $\leftarrow$  k=3  
k=-14

Como  $k > 0$ , la solución es  $k = 3$ .

#### Página 53

### **C**uestiones teóricas

- **55 Explica si estas frases son verdaderas o falsas:**
	- **a) Hay números irracionales que son enteros.**
	- **b) Todo número irracional es real.**
	- **c) Todos los números decimales son racionales.**
	- **d) Entre dos números racionales hay in nitos números irracionales.**
	- a) F d) V c) F d) V
- **56** Si *x* ≠ 0, explica si estas a firmaciones son verdaderas o falsas:
	- a)  $x^{-2}$  es negativo si lo es *x*.
	- **b**)  $\sqrt[3]{x}$  **tiene el mismo signo que** *x***.**
	- c) Si  $x > 0$  entonces  $\sqrt{x} < x$ .
	- a) Falsa,  $x^{-2} = \frac{1}{x^2}$  siempre es positivo por ser el exponente par, independientemente del signo de *x*.
	- b) Verdadera, porque el índice de la raíz es impar.
	- c) Falsa,  $\sqrt{\frac{1}{4}}$ 2 1  $=\frac{1}{2} > \frac{1}{4}$

#### **57 ¿Cuáles de estas igualdades son verdaderas? Explica por qué:**

a) 
$$
\log m + \log n = \log(m + n)
$$
  
b)  $\log m - \log n = \frac{\log m}{\log n}$ 

c)  $log m - log n = log \frac{m}{n}$ 

e) 
$$
log(a^2 - b^2) = log(a + b) + log(a - b)
$$

- a) Falso.  $log m + log n = log(m \cdot n) \neq log(m + n)$
- b) Falso.  $log m log n = log \left(\frac{m}{n}\right) \neq \frac{log}{log}$ *n m*
- c) Verdadero. Por una propiedad de los logaritmos.

d) Verdadero.  $\log x^2 = \log(x \cdot x) = \log x + \log x$ 

e) Verdadero.  $log((a^2 - b^2) = log[((a + b) \cdot (a - b)] = log((a + b) + log((a - b))$ 

$$
\log n \log n
$$

$$
\frac{m}{\log x^2} = \log x + \log x
$$

### **P**ara profundizar

**58 Halla el valor de esta expresión:**  $(8^{n+1} + 8^{n})^2$ :  $(4^n - 4^{n-1})^3$ 

 $(4^n - 4^{n-1})$  $(8^{n+1} + 8^n)$  $(4^{n-1}(4-1))$  $(8<sup>n</sup>(8+1))$  $4^n - 4^{n-1}$  $8^{n+1} + 8^n$  $4^{n-1}(4-1)$  $8<sup>n</sup>(8+1)$  $4^{3n-3}\cdot3$  $8^{2n} \cdot 9$  $2^{2(3n-3)} \cdot 3$  $\frac{(n^{n+1} + 8^n)^2}{(n-4)^{n-1}} = \frac{(8^n(8+1))^2}{(4^{n-1}(4-1))^3} = \frac{8^{2n} \cdot 9^2}{4^{3n-3} \cdot 3^3} = \frac{2^{3 \cdot 2n} \cdot 3^4}{2^{2(3n-3)} \cdot 3^3}$  $n-3)$ .  $\frac{1+8^{n}}{4^{n}-1}$ <br>  $\frac{(8^{n}(8+1))^{2}}{(4^{n-1}(4-1))^{3}} = \frac{8^{2n} \cdot 9^{2}}{4^{3n-3} \cdot 3^{3}} = \frac{2^{3 \cdot 2n} \cdot 3}{2^{2(3n-3)}}$  $2n, q<sup>2</sup>$  $2(3n-3)$ , 3  $3 \cdot 2n \cdot 3^4$  $\frac{(n+1+8^n)^2}{(4^{n-1}+3)^3} = \frac{(8^n(8+1))^2}{(4^{n-1}(4-1))^3} = \frac{8^{2n}\cdot9^2}{4^{3n-3}\cdot3^3} = \frac{2^{3\cdot2n}\cdot3^4}{2^{2(3n-3)}\cdot3^3} = 2^{6n-6n+6} \cdot 3 = 2^6 \cdot 3 = 192$ 

**59** Determina el valor de  $p$  y  $q$  para que se verifique:  $2^p \cdot 5^q = \frac{1}{125\,000}$ 

$$
2^{p} \cdot 5^{q} = \frac{1}{125000} = \frac{1}{2^{3}5^{6}} = 2^{-3}5^{-6}
$$
  
Lucgo  $p = -3$  y  $q = -6$ .

### **60 ¿Cuál es el número de cifras de 416 · 525?**

- $4^{16} \cdot 5^{25} = 2^{32} \cdot 5^{25} = 2^{32 25} \cdot 10^{25} = 2^7 \cdot 10^{25}$
- $2^{7} = 128$ , luego tiene  $3 + 25 = 28$  cifras.
- **61** Demuestra que  $\binom{n}{0} + \binom{n}{1} + \binom{n}{2} + \dots + \binom{n}{n} = 2^n$ .

Desarrollamos (1 + 1)*n* por el binomio de Newton:

 $(1 + 1)^n = {n \choose 0} + {n \choose 1} + {n \choose 2} + ... + {n \choose n}$ 

Por otra parte,  $(1 + 1)^n = 2^n$ , luego  $\binom{n}{0} + \binom{n}{1} + \binom{n}{2} + \dots + \binom{n}{n} = 2^n$ .

#### **62 Comprueba si es verdadera o falsa cada una de las siguientes expresiones:**

- **a**)  $|a| < b$  equivale a  $-b < a < b$  <br>b)  $|-a| = -|a|$ **c**)  $|a + b| = |a| + |b|$  <br>**d**)  $|a \cdot b| = |a| \cdot |b|$
- a) Verdadera (siempre que  $b > 0$ ).
- b) Falsa; pues  $|-a| \ge 0$  y  $-|a| \le 0$ . (Solo sería cierta para  $a = 0$ ).
- c) Falsa. Solo es cierta cuando *a* y *b* tienen el mismo signo.
	- En general,  $|a + b| \le |a| + |b|$ .
- d) Verdadera.

#### **63 Si se resta una unidad al cuadrado de un número impar, ¿se obtiene siempre un múltiplo de 8?**

 $(2x+1)^2-1=4x^2+4x=4x(x+1)$ 

Esta expresión es múltiplo de 4 por ser 4 factor común.

Además, o *x* es par, o *x* + 1 es par, luego uno de los factores que aparecen en la expresión es múltiplo de 2.

El producto será, por tanto, múltiplo de  $4 \cdot 2 = 8$ .

# **64** Si  $x > 0$ ,  $y > 0$ , demuestra que  $\frac{1}{x} + \frac{1}{y} > \frac{1}{x+y}$ .

$$
\frac{1}{x} + \frac{1}{y} = \frac{x+y}{xy} > \frac{1}{x+y}
$$

Multiplicamos las dos fracciones por  $x + y$  que es positivo por ser  $x > 0$  e  $y > 0$ .

Tenemos que probar que 
$$
\frac{(x+y)^2}{xy} > 1
$$
  
 $\frac{(x+y)^2}{xy} = \frac{x^2 + 2xy + y^2}{xy} = 2 + \frac{x^2 + y^2}{xy} > 2 > 1$ 

Luego es cierta la desigualdad.

### Autoevaluación

1 Clasifica los siguientes números indicando a cuáles de los conjuntos  $\mathbb{N}, \mathbb{Z}, \mathbb{Q}$  o  $\mathbb{R}$  pertenecen:

$$
-\frac{58}{45}, \frac{51}{17}, \frac{\pi}{3}, \sqrt[4]{-3}, \sqrt[3]{-8}, \sqrt[5]{2^3}, 1,0\sqrt{7}
$$
  
\nN:  $\frac{51}{17}$   $Z: \frac{51}{17}; \sqrt[3]{-8}$   $Q: \frac{51}{17}; \sqrt[3]{-8}, -\frac{58}{45}; 1,0\sqrt{7}$   $R: \frac{51}{17}; \sqrt[3]{-8}, -\frac{58}{45}; 1,0\sqrt{7}, \frac{\pi}{3}, \sqrt[5]{2^3}$ 

#### 2 Expresa en forma de intervalo y haz la representación en cada caso.

a) 
$$
|x| \ge 8
$$
  
b)  $|x-4| < 5$   
a)  $(-\infty, -8] \cup [8, +\infty)$   
b)  $(-1, 9)$   
c)  $(-1, 9)$   
d)  $(-1, 9)$   
e)  $(-1, 9)$   
f)  $(-1, 9)$ 

- b)  $a\sqrt{a^{-1}}$  :  $\sqrt[3]{\frac{1}{a^2}}$ a)  $\sqrt[3]{250} - \sqrt[3]{54} + \sqrt[3]{16} - 2\sqrt[3]{2}$
- a)  $\sqrt[3]{250} = \sqrt[3]{5^3 \cdot 2} = 5 \sqrt[3]{2}$ ;  $\sqrt[3]{54} = \sqrt[3]{3^3 \cdot 2} = 3 \sqrt[3]{2}$ ;  $\sqrt[3]{16} = \sqrt[3]{2^4} = 2 \sqrt[3]{2}$  $\sqrt[3]{250} - \sqrt[3]{54} + \sqrt[3]{16} - 2\sqrt[3]{2} = 5\sqrt[3]{2} - 3\sqrt[3]{2} + 2\sqrt[3]{2} - 2\sqrt[3]{2} = 2\sqrt[3]{2}$ b)  $a \cdot a^{-1/2}$ :  $a^{-2/3} = a^{1/2 + 2/3} = a^{7/6}$
- 4 Dos esferas metálicas de 1 000 kg cada una se atraen con una fuerza de  $8,35\cdot10^{-9}$  N. ;A qué distancia se encuentran sus centros? Aplica la Ley de Gravitación Universal:

$$
F = G \frac{M m}{r^2} \text{ donde } G = 6,67 \cdot 10^{-11} \frac{N m^2}{kg^2}
$$

Acota el error cometido.

Sustituímos en la fórmula:  $8,35 \cdot 10^{-9} = 6,67 \cdot 10^{-11} \frac{1000 \cdot 1000}{r^2}$ ;

$$
8,35 \cdot 10^{-9} = \frac{6,67 \cdot 10^{-11} \cdot 1000 \cdot 1000}{r^2};
$$
  

$$
8,35 \cdot 10^{-9}r^2 = 6,67 \cdot 10^{-5}; \ r^2 = \frac{6,67 \cdot 10^{-5}}{8,35 \cdot 10^{-9}} = 7988;
$$

$$
n = \sqrt{7988} = 89,376 \text{ m}
$$

Sus centros se encuentran aproximadamente a 89,376 m.

La cota del error absoluto es E.A. < 0.0005 m

E.R. 
$$
< \frac{0,0005}{89,376} = 5,5943 \cdot 10^{-6} = 0,0000055943
$$
, que corresponde al 0,00056%.

# **5** Calcula *m* en esta expresión:  $\frac{m!}{(m-1)!} = \binom{m}{2}$

$$
\frac{m!}{(m-1)!} = {m \choose 2} \rightarrow m \ge 2
$$
  

$$
\frac{m(m-1)!}{(m-1)!} = \frac{m(m-1)(m-2)!}{(m-2)!2!};
$$
  

$$
m = \frac{m(m-1)}{2}; \ 2m = m^2 - m \qquad m = 3
$$
  

$$
m = 0
$$

Como  $m \ge 2$ , la solución es  $m = 3$ .

#### **6 Efectúa, racionalizando previamente.**

$$
\frac{4 \times \sqrt{6}}{2\sqrt{3}} - \frac{2}{3 - \sqrt{3}}
$$
  

$$
\frac{4 \times \sqrt{6}}{2\sqrt{3}} = \frac{(4 \times \sqrt{6})\sqrt{3}}{2\sqrt{3}\sqrt{3}} = \frac{4\sqrt{3} + \sqrt{18}}{6} = \frac{4\sqrt{3} + 3\sqrt{2}}{6}
$$
  

$$
\frac{2}{3 - \sqrt{3}} = \frac{2(3 + \sqrt{3})}{3^2 - (\sqrt{3})^2} = \frac{6 + 2\sqrt{3}}{6}
$$
  

$$
\frac{4\sqrt{3} + 3\sqrt{2}}{6} - \frac{6 + 2\sqrt{3}}{6} = \frac{2\sqrt{3} + 3\sqrt{2} - 6}{6}
$$

#### **7 Aplica la de nición de logaritmo y obtén** *x.*

a) 
$$
\log_3 x = -\frac{1}{4}
$$
  
b)  $\ln \frac{x}{3} = -1$   
c)  $\log_x 512 = 3$   
a)  $x = 3^{-(1/4)} \rightarrow x = 0,76$   
b)  $\frac{x}{3} = e^{-1} \rightarrow x = 3 \cdot e^{-1} = 1,10$   
c)  $x^3 = 512 \rightarrow x = 8$ 

**8 Aplica las propiedades de los logaritmos y halla** *A***.**

$$
log A = 2 log 3 + 0.5 log 4 - 3 log 2
$$
  

$$
log A = log \frac{3^2 \cdot 4^{0.5}}{2^3} \rightarrow A = \frac{9 \cdot 2}{8} = \frac{9}{4}
$$

**9 Calcula** *x* **en cada caso.**

a) 
$$
2,5^x = 0,0087
$$

a) 
$$
x \log 2.5 = \log 0.0087 \rightarrow x = \frac{\log 0.0087}{\log 2.5} = -5.18
$$
 b)  $-x \ln a = \ln 425 \rightarrow x = -\ln 425 = -6.05$ 

**10** En un trapecio rectángulo, la base menor mide 4 –  $\sqrt{5}$  cm, la base mayor, 7 + 2 $\sqrt{5}$  cm y la altura,  $4(1 + \sqrt{5})$  cm. Comprueba que el perímetro del trapecio es  $10(2 + \sqrt{5})$  cm.

**b**)  $e^{-x} = 425$ 

$$
x = (7 + 2\sqrt{5}) - (4 - \sqrt{5}) = 3 + 3\sqrt{5} = 3(1 + \sqrt{5})
$$
  
\n
$$
l^2 = [4(1 + \sqrt{5})]^2 + [3(1 + \sqrt{5})]^2 = 16(1 + \sqrt{5})^2 + 9(1 + \sqrt{5})^2 = 25(1 + \sqrt{5})^2
$$
  
\n
$$
l = \sqrt{25(1 + \sqrt{5})^2} = 5(1 + \sqrt{5}) \text{ cm}
$$
  
\nPerímetro = 4 -  $\sqrt{5}$  + 7 + 2 $\sqrt{5}$  + 4(1 +  $\sqrt{5}$ ) + 5(1 +  $\sqrt{5}$ ) =  
\n= 4 -  $\sqrt{5}$  + 7 + 2 $\sqrt{5}$  + 4 + 4 $\sqrt{5}$  + 5 + 5 $\sqrt{5}$  =  
\n= 20 + 10 $\sqrt{5}$  = 10(2 $\sqrt{5}$ )cm  
\n7 + 2 $\sqrt{5}$